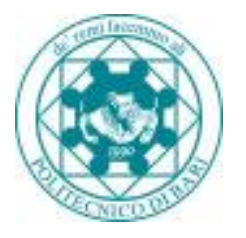

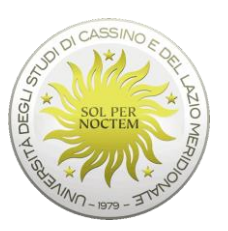

## **TRABAJO FIN DE MÁSTER**

## **TÍTULO OFICIAL UNIVERSITARIO**

## **CURSO ACADÉMICO:**

**CONVOCATORIA: ABRIL 2021**

## TÍTULO: PLAN DE NEGOCIO PARA LA CREACIÓN DEL INSTITUTO DE

## MEJORA CONTINUA ADN LEAN E-LEARNING

## **APELLIDOS/NOMBRE ESTUDIANTE:**

ROCA RIVAS CARLOS GABRIEL

## **APELLIDOS/NOMBRE TUTOR:**

MORENO FRANCISCO JAVIER

Fecha: 16/02/2022

I

## **RESUMEN EJECUTIVO**

<span id="page-1-0"></span>La idea de crear un Instituto de Mejora Continua surgió a raíz de un problema empresarial permanente en las empresas del Perú y México, que carecen de un equipo humano capacitado en la mejora continua de sus procesos, en especial en la MYPES.

En base al estudio de mercado que se realizó, permite indicar que el proyecto cuenta con un mercado potencial de estudiantes y profesionales del sector de gestión de procesos y logística. En este contexto, se define una estrategia para el nuevo Instituto de Mejora Continua orientado a la diferenciación en la calidad educativa. Dicha estrategia estará basada en un modelo educativo que permitirá posicionar al Instituto como entidad educativa innovadora orientada a satisfacer la demanda latente en el mercado de educación profesional. En relación con el perfil técnico se han determinado los principales procesos del Instituto. Este mapeo de los principales procesos como el de investigación y desarrollo del curso permite que el nuevo Instituto cuente con una propuesta de valor enfocada en el "Learning by doing". Asimismo, se ha establecido la viabilidad técnica para iniciar el Instituto de Mejora Continua con una infraestructura tecnológica adecuada y que cumple los estándares mínimos para una educación e-learning.

Finalmente, la evaluación económico – financiera muestra que el proyecto de creación de un Instituto de Mejora Continua es viable al obtener un valor presente neto mayor que cero y una tasa interna de retorno superior al costo capital de los inversionistas. Estos resultados se obtuvieron comparando el monto de la inversión inicial en infraestructura tecnológica y equipamiento con los flujos proyectados para los próximos cinco años del proyecto.

**Palabras clave:** mejora continua, e-learning, ingeniería industrial, negocios, learning by doing, procesos de negocio.

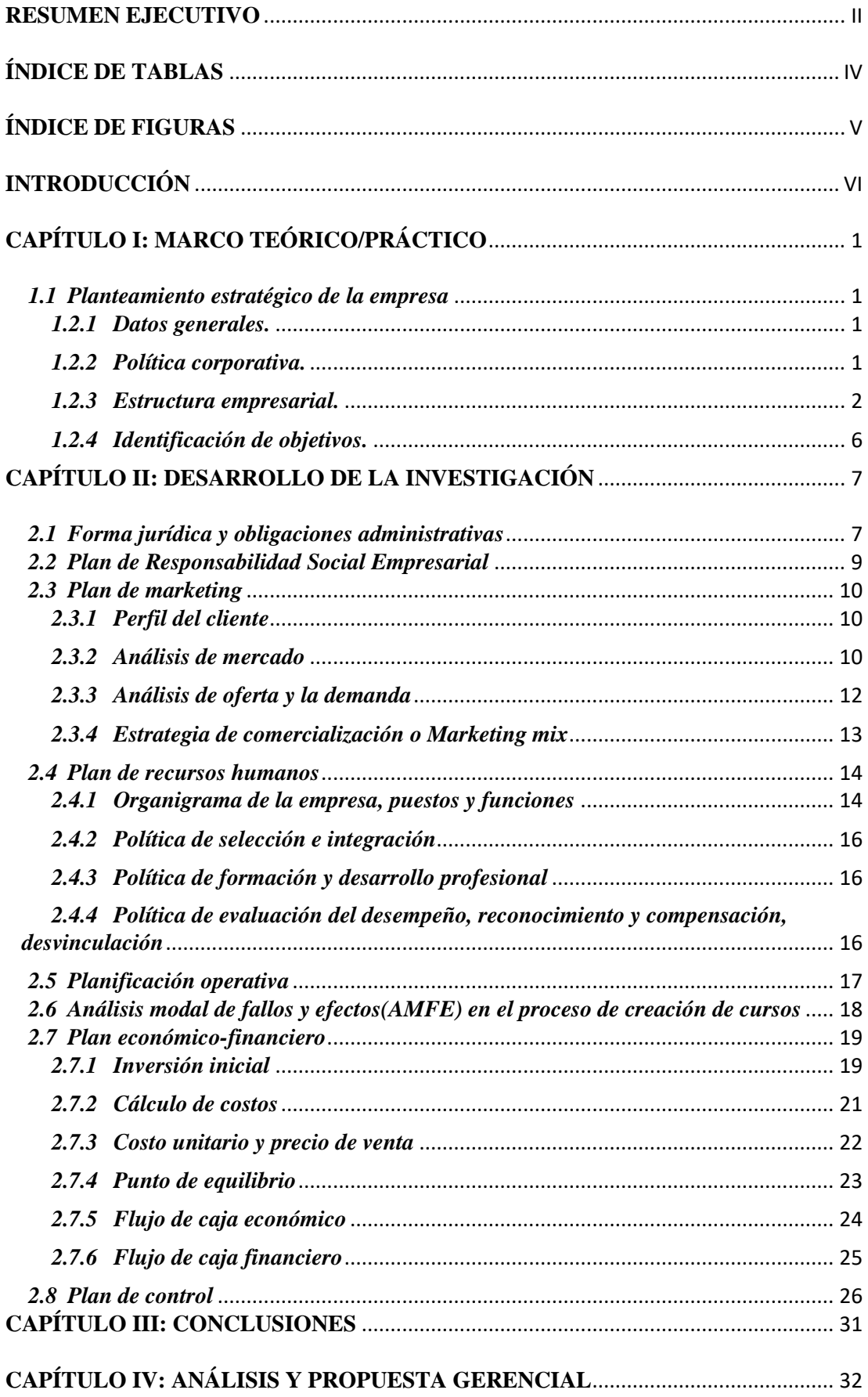

## ÍNDICE DE CONTENIDOS

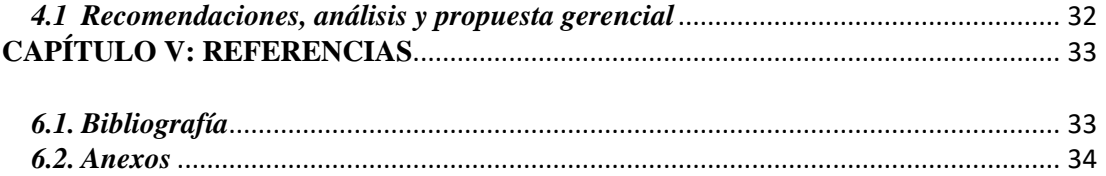

# <span id="page-3-0"></span>**ÍNDICE DE TABLAS**

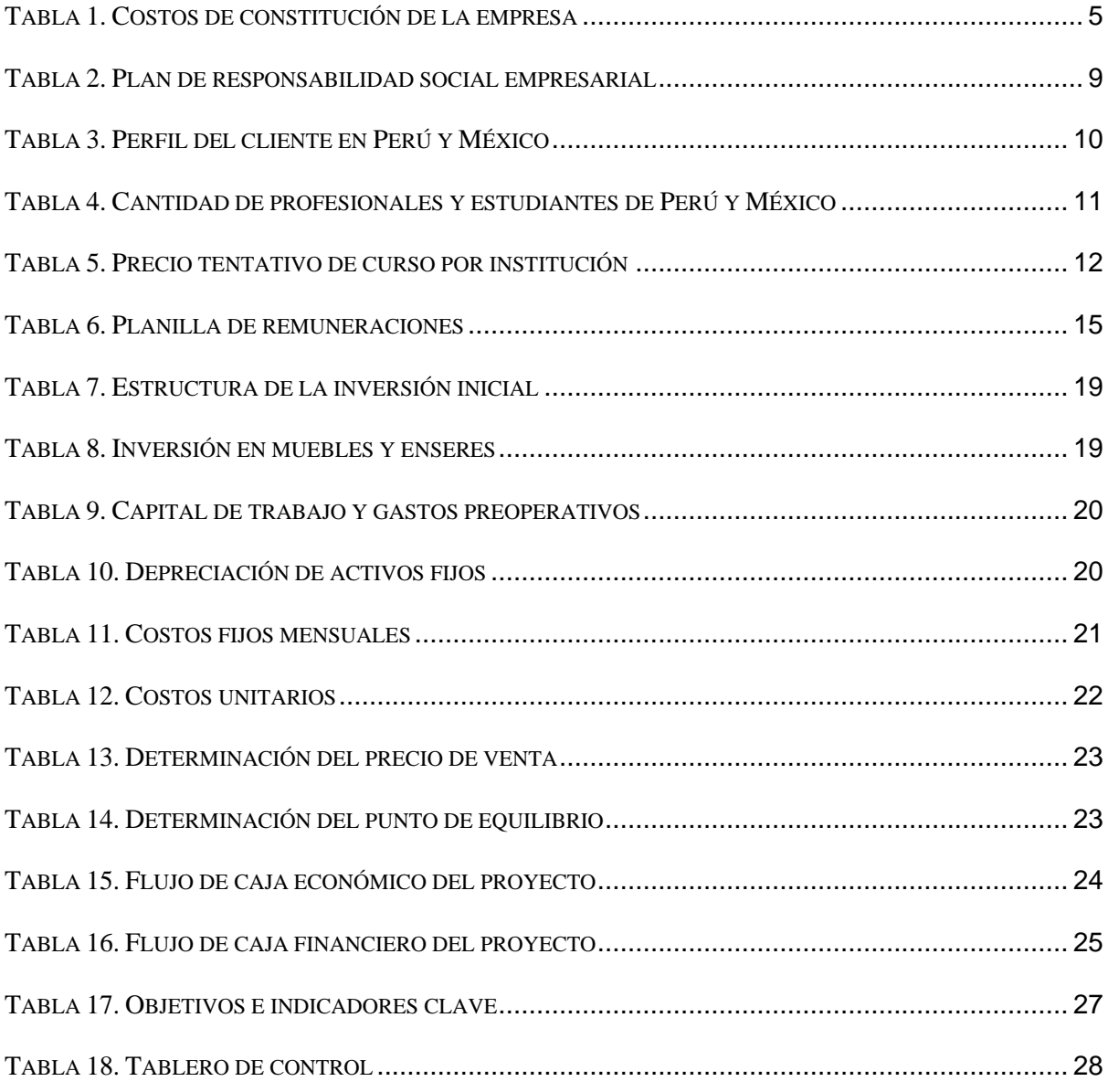

# <span id="page-4-0"></span>**ÍNDICE DE FIGURAS**

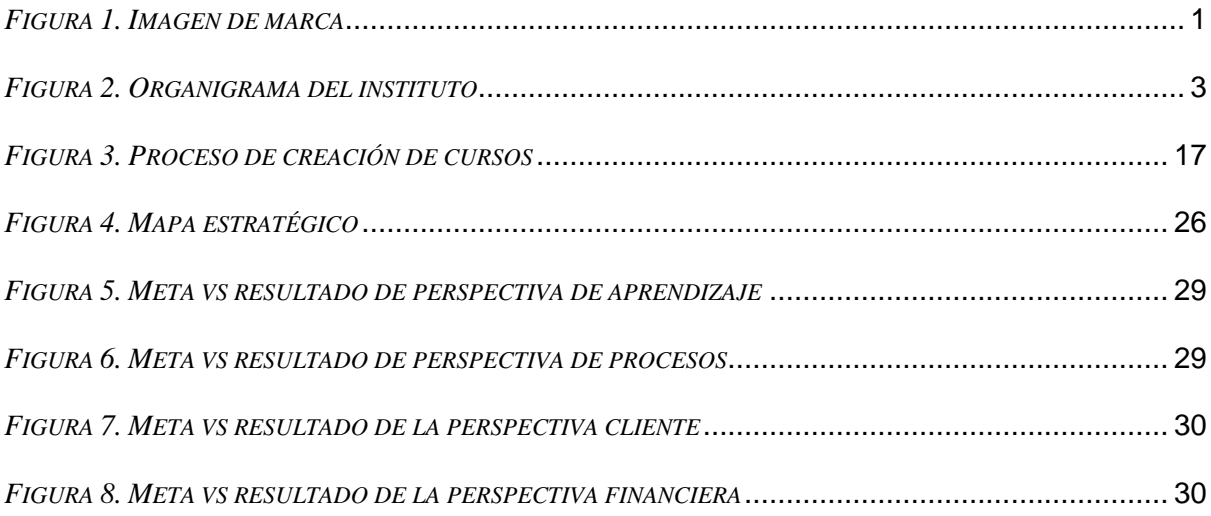

## **INTRODUCCIÓN**

<span id="page-5-0"></span>El presente proyecto presenta el plan de negocios para la creación del Instituto de Mejora Continua ADN Lean e-learning en el Perú y México. El estudio se inició en junio del año 2021 y concluyo en diciembre del mismo año.

El proyecto desarrollado comprende los siguientes capítulos:

Capítulo I: A fin de presentar los datos generales, política corporativa, estructura empresarial e identificaciones de los objetivos generales y específicos.

Capitulo II: Permite dar a conocer el análisis estructural, legal, operativo de la industria y las tendencias del entorno. Así, se realiza el estudio de la propuesta educativa del Instituto de Mejora Continua en Perú y México, el talento humano necesario, los riesgos que podrían afectar al negocio y el plan de control que guiara el camino hacia la visión que contempla el plan de negocio.

También, se presenta los resultados del estudio de mercado en Perú y México, enfocándose en los profesionales y estudiantes que serán el mercado objetivo del presente plan de negocio.

Este mercado objetivo proyectado nos permite fijar las ventas de los cursos del instituto para los próximos años.

Desarrolla el plan de marketing para dar a conocer el nuevo instituto a los profesionales allegados a la mejora de sus organizaciones y a la comunidad en general. Con esta finalidad se ha diseñado un plan de lanzamiento del instituto y se han establecido las estrategias y actividades a llevar a cabo para continuar con el proceso de comunicación del nuevo instituto al mercado objetivo.

Se diseña la estrategia de negocio a desarrollar por el nuevo Instituto de Mejora Continua, luego las estrategias a nivel funcional, la estructura organizacional del instituto, el perfil del personal que deberá laborar en la institución educativa, y las políticas a seguir por el área de recursos humanos con los colaboradores a contratar.

Además, se analiza los procesos de la creación de cursos del instituto, la inversión requerida en infraestructura tecnológica para implementar el instituto, la elección de los sistemas, el marco normativo y jurídico que lo regula.

Finalmente, se presenta el monto de la inversión total en infraestructura para iniciar las actividades del instituto, las proyecciones de venta; los gastos de operaciones, administrativos, de marketing y ventas, y gastos financieros; y el flujo económico-financiero de efectivo.

Capitulo III: A fin de presentar los aspectos más relevantes de la investigación que ayudaran en la implementación y desarrollo del instituto.

Capítulo IV: Se presenta las recomendaciones y propuestas gerenciales para la implementación del plan de negocio.

Capítulo V: Las referencias y anexos utilizados para el desarrollo del plan de negocio.

Finalmente, debemos agradecer al profesor del curso por sus valiosas enseñanzas y a las personas expertas que a través de sus conocimientos y experiencia nos permitieron comprender de mejor manera el sector educativo profesional y de este modo preparar mejor el presente proyecto.

## **CAPÍTULO I: MARCO TEÓRICO/PRÁCTICO**

#### <span id="page-7-2"></span><span id="page-7-1"></span><span id="page-7-0"></span>*1.1 Planteamiento estratégico de la empresa*

#### *1.2.1 Datos generales.*

**Nombre de la empresa**: Instituto de Mejora Continua ADNLean

**Definición de la empresa:** Es una entidad educativa enfocada en formar profesionales que trabajan en áreas relacionadas con la mejora continua de sus organizaciones.

**Imagen de marca:** Un delfín como símbolo de inteligencia y el nombre de ADNLean representa la mente y el adn de mejora continua que tiene la audiencia objetivo, el slogan es "Compartiendo y transformando el conocimiento en acción", con el cual se busca transmitir que estamos dispuestos a compartir el conocimiento transformado en herramientas, plantillas y formatos.

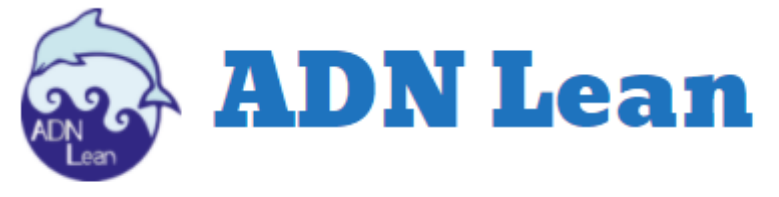

<span id="page-7-4"></span>Compartiendo y transformando el conocimiento en acción.

# *Figura 1. Imagen de marca* **Fuente: Elaboración propia**

**Concepto de la marca:** ADNLean, significa que es una institución que contribuye con conocimiento que ayude a quitar los desperdicios de las organizaciones, haciéndolas esbeltas, obteniendo una organización con una cultura lean, por medio de la capacitación y el desarrollo de herramientas que serán aplicadas por los profesionales.

#### <span id="page-7-3"></span>*1.2.2 Política corporativa.*

## *1.2.2.1 Misión*

La misión del instituto es ofrecer una educación superior científica, práctica y empresarial que contribuya al desarrollo integral de la persona y los negocios, al bienestar de la sociedad; a la formación de líderes y profesionales responsables, capaces de responder a las exigencias de un entorno globalizado.

#### *1.2.2.2 Visión*

La visión del instituto es ser una institución educativa líder en el mundo, reconocida internacionalmente por su carácter innovador sobre la base de la investigación científica y aplicada, reuniendo a los más destacados profesores, investigadores y graduados; quienes a través de su gestión, dirigen las acciones y los cambios que nuestra organización y la sociedad necesitan para crear un ambiente competitivo y de calidad.

#### *1.2.2.3 Valores*

Nuestras acciones están definidas por valores éticos que forman parte de nuestra identidad, siendo éstos:

- Honestidad y responsabilidad
- Tolerancia y respeto
- Libertad y apertura
- Lealtad
- Integridad

## *1.2.2.4 Responsabilidad Social Empresarial*

La responsabilidad social empresarial del instituto de mejora continua se sustenta en las siguientes acciones:

- Difundir conocimiento práctico y de valor para la comunidad en general mediante un canal en Youtube.
- Fomentar el acceso a cursos de low cost para personas de bajos recursos económicos.
- Brindar conferencias gratuitas para fomentar la aplicación del conocimiento en los emprendimientos que recién inician o que están por lanzarse al mercado.

#### <span id="page-8-0"></span>*1.2.3 Estructura empresarial.*

#### *1.2.3.1 Identificación de las áreas corporativas de la empresa*

• **Operaciones y SCM:** Se encarga de investigar los nuevos contenidos a lanzarse y producir los contenidos del instituto.

- **Tecnologías de la Información:** Brinda soporte con la plataforma online, transformar las actividades manuales en automáticas y el soporte tecnológico a las operaciones del instituto.
- **Marketing y Ventas:** Generar nuevo contenido para las redes sociales y vender los cursos desarrollados por el instituto.

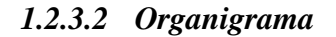

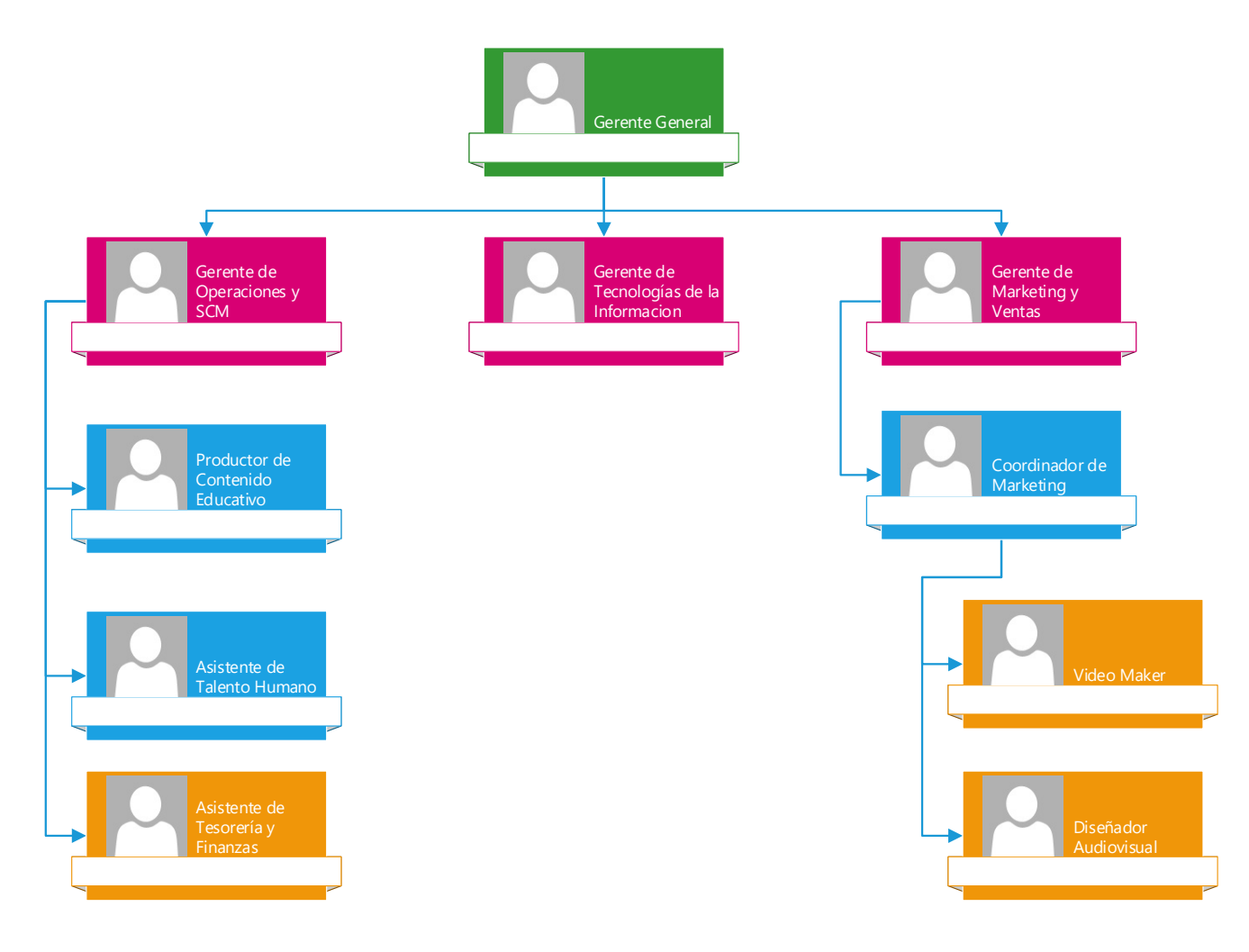

<span id="page-9-0"></span>*Figura 2. Organigrama del instituto*

#### *1.2.3.3 Identificación de los promotores que hacen posible la empresa*

 Económicamente hablando no es necesario ningún tipo de préstamo. Los promotores de la empresa poseen el capital necesario para emprenderla. Los promotores son:

- Carlos Roca Rivas: Ingeniero industrial titulado y colegiado en la Universidad Nacional Mayor de San Marcos, especialista en gestión de procesos y supply chain management. Estudios de posgrado en gerencia de operaciones y logística. Certificado internacionalmente en Six sigma y Scrum por la certificadora SCRUMstudy. Exmiembro de AIESEC, la organización global de formación de líderes. Con más de 9 años de experiencia en las industrias de servicios, logística, financiero, manufactura, generando MDD en ahorros para las empresas. Ponente en eventos de asociaciones privadas y en el instituto tecnológico superior de Teziutlán en México
- Julio Yalta Maicelo: Ingeniero industrial titulado y colegiado por la Universidad Nacional Mayor de San Marcos, especialista en Sistemas de Gestión de Calidad y Gestión de Proyectos. Cuenta con Diplomado en Gestión y mejora de Procesos en CENTRUM Católica, Sistemas Integrados de Gestión en UNI (ISO 9001:2015, ISO 14001:2015, ISO 45001:2018) y Especialización en Gestión de Proyectos (PMBOK 5ta edición). Socio fundador de empresa ADN Lean Business School, donde se brindan consultorías, asesorías y servicios e-learning sobre diversas temáticas de Gestión Empresarial. Con más de 8 años de experiencia en sectores de servicios y manufactura. Actualmente se desempeña como Jefe de Gestión de Calidad en Prolabels SA.

#### *1.2.3.4 Identificación y estructura de la junta directiva*

 La junta directiva esta formada por 2 socios, que tienen una participación del 50%.

## *1.2.3.5 Identificación de obligaciones legales para la puesta en marcha y posibles costes derivados de ello*

 El instituto tendrá las obligaciones legales de pagar IGV (impuesto general de las ventas – 18%) e IR (impuesto a la renta - variable), para la constitución de la empresa los conceptos y costos en los que se incurrirá son:

<span id="page-11-0"></span>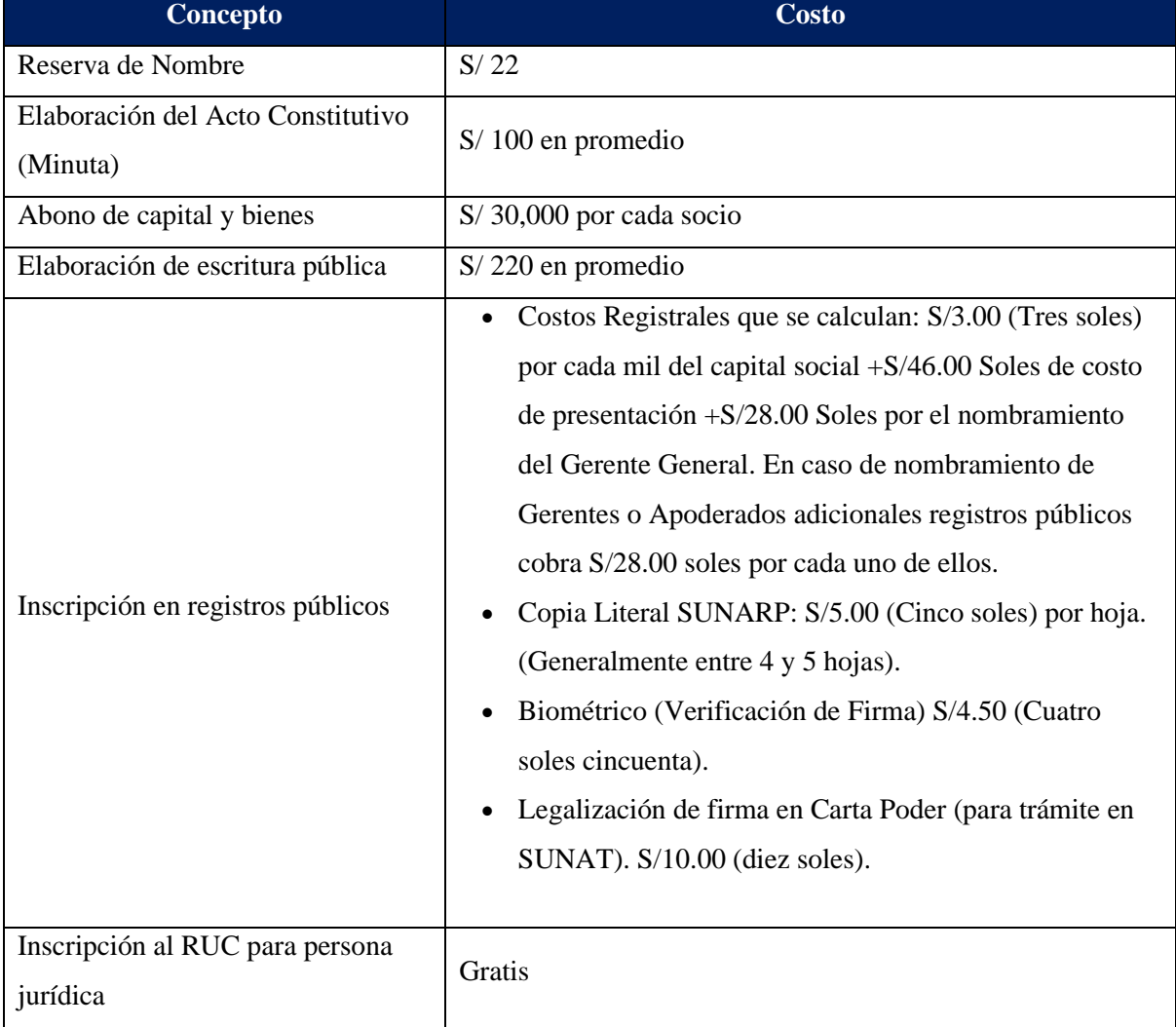

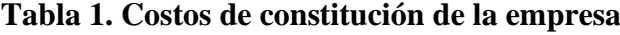

#### <span id="page-12-0"></span>*1.2.4 Identificación de objetivos.*

#### *1.2.4.1 Generales*

Crear el plan de negocios para determinar la viabilidad económica del proyecto de creación del instituto de mejora continua ADN Lean.

## *1.2.4.2 Particulares por áreas de empresa*

- Analizar la estructura económica del sector educación, especialmente las tendencias y el crecimiento proyectado para los siguientes años.
- Realizar el estudio de mercado para determinar la demanda de mercado para el servicio ofrecido.
- Proyectar el mercado objetivo con precisión.
- Formular el plan de marketing para la Escuela.
- Hacer el pronóstico de ventas, analizando los riesgos y otros aspectos que puedan causar impacto en éstas.
- Diseñar la estructura organizacional adecuada para poder brindar el servicio educativo y formular la visión, misión y principios que guiarán a la organización. Al ser un servicio de educación lo ofrecido a los clientes, este se enfocará en el capital humano, creando la política más adecuada.
- Determinar el nivel de inversión del proyecto y elaborar los presupuestos, así como estados financieros proyectados.
- Calcular el VAN, TIR, ROE y otras ratios con el fin de determinar la viabilidad del proyecto.

## **CAPÍTULO II: DESARROLLO DE LA INVESTIGACIÓN**

#### <span id="page-13-0"></span>*2.1 Forma jurídica y obligaciones administrativas*

<span id="page-13-1"></span>Para la constitución de la empresa se debe seguir los siguientes pasos:

1. **Búsqueda y reserva de nombre:** La reserva de nombre es un paso previo a la constitución de una empresa. No es un trámite obligatorio, pero sí recomendable para facilitar la inscripción de la empresa en el Registro de Personas Jurídicas de la Sunarp (Superintendencia Nacional de los Registros Públicos).

Durante la calificación de la Reserva de Nombre, el Registrador Público tiene que verificar si existe alguna igualdad o coincidencia con otro nombre, denominación, completa o abreviada, o razón social solicitados antes.

- 2. **Elaboración del Acto Constitutivo (Minuta):** El acto constitutivo es un documento en el cual los miembros de una sociedad manifiestan su voluntad de constituir una empresa y en donde señalan todos los acuerdos respectivos. Consta del pacto social y los estatutos, además de los insertos que se puedan adjuntar a este. El instituto se constituirá como persona jurídica y tendrá la terminación de SAC.
- 3. **Abono de capital y bienes:** Para la constitución del instituto es necesario aportar una cantidad de dinero o bienes (inmuebles o muebles) que se acreditarán con el documento expedido por una entidad financiera, la inscripción de la transferencia a favor de la empresa o sociedad, con la escritura pública que certifique esta transferencia o con el informe de valorización detallado.

Se puede aportar esto, abriendo una cuenta de banco donde se depositará el dinero de que los socios deseen aportar a la empresa, o realizando un inventario que especifique la cantidad y el costo de los bienes que cada socio ingrese a la empresa. La recomendación es contar con un monto mínimo de S/ 1,000 para abrir una cuenta. Esto suele ser una exigencia de las entidades financieras debido a los costos de la cuenta.

4. **Elaboración de Escritura Pública:** Una vez redactado el Acto Constitutivo, es necesario llevarlo a una notaría para que un notario público lo revise y eleve a escritura pública.

Se generará la escritura pública, testimonio de sociedad o constitución social, que es el documento que da fe de que el acto constitutivo es legal. Este documento debe estar firmado y sellado por el notario y tener la firma de todos los participantes de la sociedad, incluidos los cónyuges de ser el caso.

5. **Inscripción en Registros Públicos:** El Notario se encargará de este paso. Una vez obtenida la escritura pública, es necesario llevarla a SUNARP para realizar la inscripción de la empresa en los Registros Públicos. Este procedimiento normalmente es realizado por el notario.

La persona jurídica existe a partir de su inscripción en los Registros Públicos.

6. **Inscripción al RUC para Persona Jurídica:** Se debe inscribir en el Registro Único de Contribuyentes (RUC) de Sunat. Se puede hacer este trámite por Mesa de Partes Virtual (MPV) o en persona, a través de su representante legal o tercero autorizado y cumpliendo algunos requisitos. El RUC es el registro que la Sunat lleva de la información como contribuyente (persona, entidad o empresa), domicilio fiscal, actividad a la que te dedicas y otros datos. Este número es único, consta de 11 dígitos y debes utilizarlo en todo trámite que hagas ante la SUNAT.

Al crear el RUC como persona jurídica, las deudas u obligaciones de la empresa estarán garantizadas y se limitarán solo a los bienes que estén registrados a su nombre.

El instituto estará bajo el régimen de MYPE.

## *2.2 Plan de Responsabilidad Social Empresarial*

El instituto de mejora continua ADNLean está orientada a la creación de valor en sus grupos de interés, que son los siguientes:

- Comunidad de profesionales
- Estudiantes universitarios y técnicos.
- Comunidad
- Medio ambiente
- Organizaciones públicas y privadas.

El instituto contribuirá con el medio ambiente y la sociedad ejecutando el siguiente plan de responsabilidad social empresarial:

<span id="page-15-1"></span><span id="page-15-0"></span>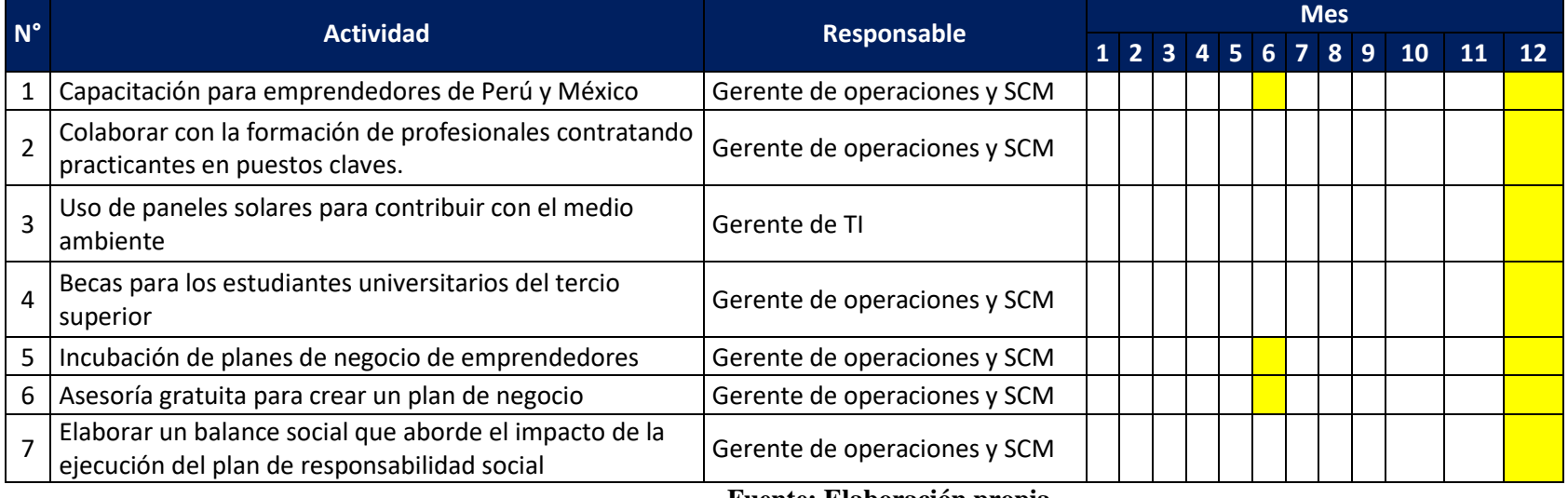

## **Tabla 2. Plan de responsabilidad social empresarial**

## <span id="page-16-0"></span>*2.3 Plan de marketing*

## *2.3.1 Perfil del cliente*

<span id="page-16-1"></span>Debido a que existe un gran vacío practico en la educación de profesionales en ingeniería industrial, los profesionales que egresan de las universidades tienen dificultades para aplicar la teoría en la organización, en consecuencia, las organizaciones sufren grandes pérdidas de dinero y no encuentran el talento idóneo para las posiciones de ingeniería.

<span id="page-16-3"></span>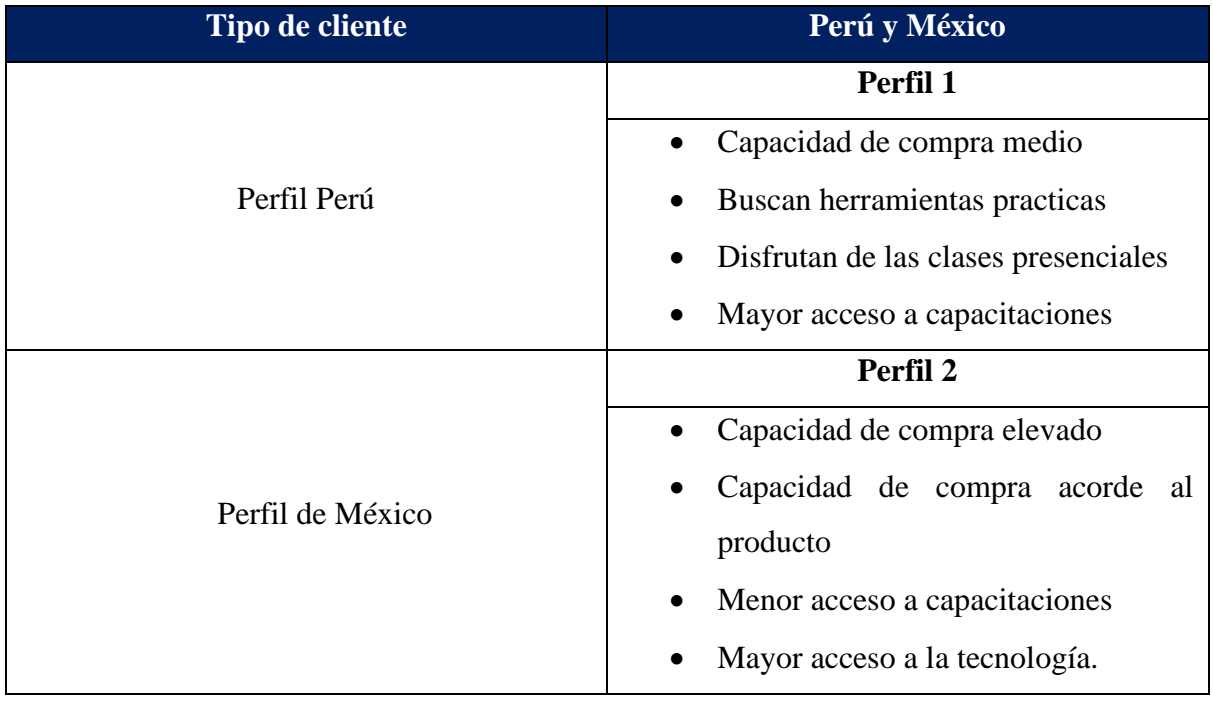

## **Tabla 3. Perfil del cliente en Perú y México**

## **Fuente: Elaboración propia**

Para atacar los segmentos de mercado de profesionales y estudiantes, utilizaremos productos de bajo costo, y escalaremos el valor que entregamos con otros productos de mayor costo.

## <span id="page-16-2"></span>*2.3.2 Análisis de mercado*

En el análisis de mercado para la comercialización de cursos prácticos se analizaron los siguientes factores:

- Distribución de los niveles socioeconómicos.
- Población estimada por país y ciudades principales.
- Profesionales y estudiantes afines a la gestión de calidad y logística.

Con lo cual se obtuvieron los siguientes perfiles de clientes potenciales

## *2.3.2.1 Perfil 1*

El mercado potencial, hacia el cual está dirigido los cursos del instituto corresponde en Perú a las ciudades de Lima, Arequipa, La Libertad y Piura; y en México a las ciudades de Estado de México, Ciudad de México y Jalisco. Los profesionales y estudiantes de estas regiones se encuentran aptos para recibir los cursos impartidos por el instituto.

#### **a. Mercado potencial**

El segmento de mercado del negocio son profesionales y estudiantes de las áreas afines a la gestión de calidad y logística en el Perú y México.

<span id="page-17-0"></span>

| País         | <b>Región</b>    | <b>Profesionales y</b><br>estudiantes afines |  |  |
|--------------|------------------|----------------------------------------------|--|--|
|              | Lima             | 26,537                                       |  |  |
| Perú         | Arequipa         | 5,380                                        |  |  |
|              | La Libertad      | 7,935                                        |  |  |
|              | Piura            | 3,901                                        |  |  |
|              | Estado de México | 358,685                                      |  |  |
| México       | Ciudad de México | 138,328                                      |  |  |
|              | Jalisco          | 22,414                                       |  |  |
| <b>Total</b> | 609,409          |                                              |  |  |

**Tabla 4. Cantidad de profesionales y estudiantes de Perú y México**

#### **Fuente: Elaboración propia**

Entonces tenemos como mercado potencial 609,409 clientes entre profesionales y estudiantes afines a la gestión de calidad y logística, en el ámbito de influencia del proyecto

#### **b. Mercado objetivo**

Para el cálculo del mercado objetivo se tiene la siguiente información:

• **Mercado Disponible (MD):** Se tiene que un 40% de los clientes tienen la necesidad de los productos, están accediendo y comprando cursos elearning en el mercado.

 $MD = 0.4 \times 609,409 = 243,764$  clientes

**Mercado Efectivo (ME):** Se tiene que el 80% de los clientes online está accediendo, comprando el producto en el mercado; y que además presentan una alta probabilidad de que comprarían los productos con las características de marketing, ofrecidos por el negocio.

$$
ME = 0.8 \times 243,764 = 195,012
$$
 *clientes*

• **Mercado Objetivo (MO):** Se estima como participación del mercado un 10% de participación.

$$
MO = 0.1 \times 195,012 = 19,502
$$
 *clientes*

Debido a que la producción de cursos se realizar cada 2 meses, tendríamos que la demanda mensual seria de 9751 clientes,

## <span id="page-18-0"></span>*2.3.3 Análisis de oferta y la demanda*

#### *2.3.3.1 Análisis de la oferta*

Debido a que los cursos que impartirá el instituto, son eminentemente prácticos y la oferta de los competidores es mínima, lo cual implica que el mercado no está saturado, es decir, que a pesar de existir la presencia de competidores, los cursos impartidos pueden marcar la diferencia y posicionarse en el mercado.

<span id="page-18-1"></span>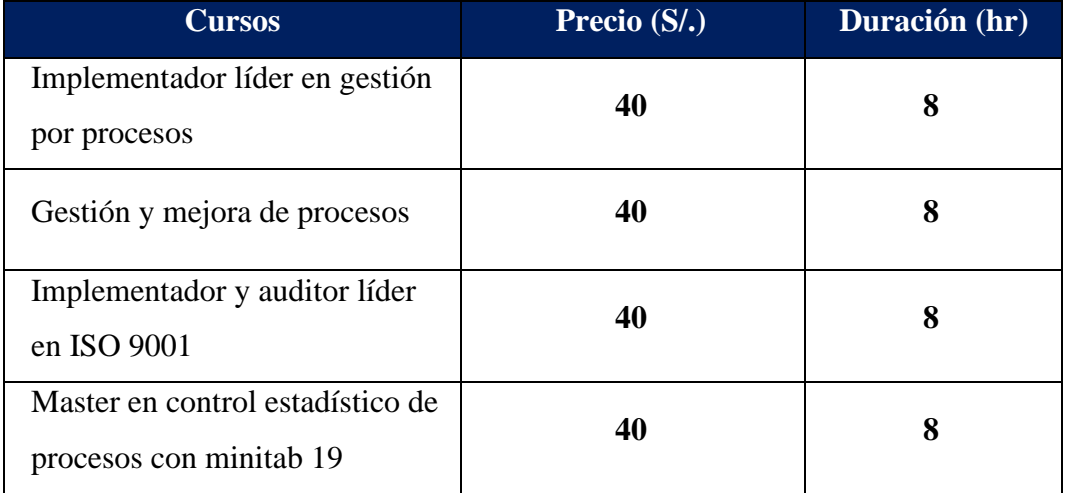

#### **Tabla 5. Precio tentativo de curso por institución**

#### **Fuente: Elaboración propia**

## *2.3.3.2 Análisis de la demanda*

Se puede observar un panorama muy favorable para el mercado de consumo de cursos online, durante la pandemia el consumo ha aumentado exponencialmente.

Según un estudio de la Universidad de la Rioja, la educación online ha crecido un 900% a nivel mundial desde el año 2000. Actualmente los cursos más demandados son idiomas, marketing, electrónica, Excel, SAP, fotografía.

De acuerdo con la Asociación de Internet, en México durante 2018, el 51% de las personas que estudiaban usaban alguna plataforma online.

En el buscador de Google, las palabras mejor posiciones en lo que respecta a cursos online tenemos: "formación a distancia", "aprender desde casa", "estudiar online", "escuelas online".

Los clientes prefieren los cursos online principalmente por los siguientes motivos:

- Evitar desplazamientos, todo desde la comodidad de tu casa.
- Ahorro de tiempo.
- Diversidad de temas, formatos y duración.
- El cliente dicta el ritmo.
- Puede el cliente dedicarse a otras actividades.
- Amplía sus fronteras.
- Disminuyes los costos.
- Mayor acompañamiento.

#### <span id="page-19-0"></span>*2.3.4 Estrategia de comercialización o Marketing mix*

#### *2.3.4.1 Producto*

Los cursos elaborados por el instituto tienen contenidos prácticos, interactivos, emocionales, con plantillas, visualmente atractivos, conocimiento relevante y novedoso, el acceso al contenido es de por vida, se da acompañamiento a los alumnos, reciben las actualizaciones del contenido, además de un certificado avalado por la organización y el colegio profesional de ingenieros del Perú. La plataforma en la que se almacenará los contenidos creados para los cursos será Learndash (Ver anexo 3).

#### *2.3.4.2 Precio*

La estrategia de precios a usarse, es de una fijación de precios en función a las fechas festivas como por ejemplo Cyberdays, Blackfriday, día de la madre, día del padre, día del ingeniero, entre otros, durante estas fechas festivas, se reduce en un 5% el precio.

Además, para clientes que deseen comprar más de 1 curso, se arman packs de cursos a un descuento del 30% del valor acumulado del pack.

#### *2.3.4.3 Promoción*

La promoción se hará mediante inversión en campañas de SEM y SEO, para lo cual se destinará un presupuesto y métricas de rendimiento.

Además, se creará contenido de valor para las redes sociales como Facebook, YouTube, LinkedIn y tiktok. Nos basaremos en un ciclo de 4 videos:

- 1. Video de alto valor educativo
- 2. Video viral
- 3. Video de alto valor educativo
- 4. Video de venta

Adicionalmente, se incluirá a los alumnos en un grupo de WhatsApp para intercambiar ideas entre los alumnos y el instructor.

Se utilizará el emailmarketing para promocionar los videos lanzados en las redes social, por medio del proveedor MailChimp (Ver anexo 4 y anexo 5).

## *2.3.4.4 Plaza*

¿Cómo llegar a nuestros clientes?

Para posicionar los cursos en el mercado, como un producto de excelente calidad es necesario considerar los siguientes aspectos:

La estrategia de comercialización se realizará de manera directa y exclusiva, a través de la plataforma del instituto. Se realizará un acompañamiento continuo con un asesor académico que los guiará e inspirará a terminar los cursos.

Algunas clases de los cursos serán recibidas por los alumnos, por medio de zoom.

## <span id="page-20-1"></span><span id="page-20-0"></span>*2.4 Plan de recursos humanos*

## *2.4.1 Organigrama de la empresa, puestos y funciones*

La planilla de personal de la organización está conformada por 10 puestos, los cuales tienen un descriptivo de puesto (Ver anexo 1 y anexo 2), para formar el instituto se ha planeado constituir la siguiente planilla:

## **Tabla 6. Planilla de remuneraciones**

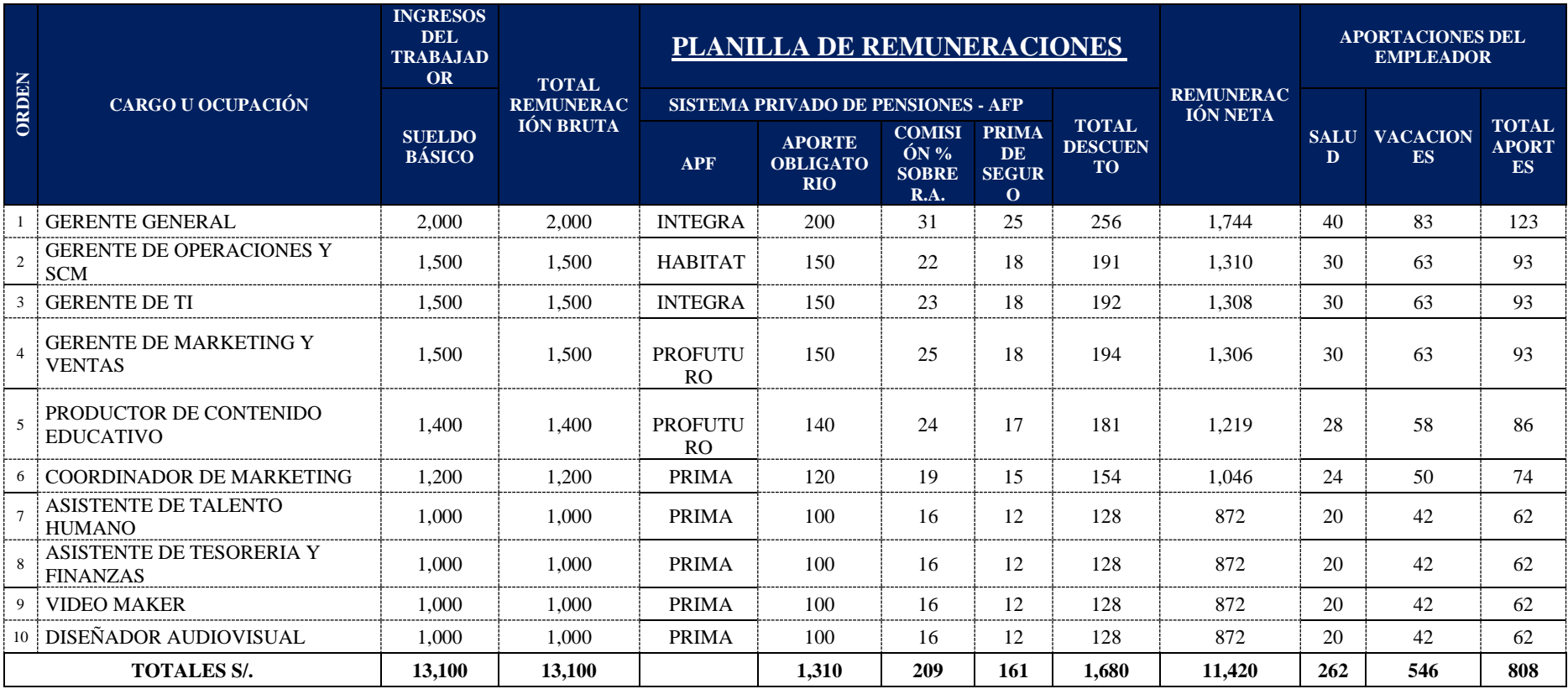

**Fuente: Elaboración propia**

<span id="page-21-0"></span>La planilla anual asciende a un valor de S/ 176,588.

## <span id="page-22-0"></span>*2.4.2 Política de selección e integración*

- Todas las convocatorias del proceso de selección, tienen como objetivo principal la captación de practicantes para ser formados. En caso no haya practicantes disponibles se optará por abrir la convocatoria a personal con experiencia.
- La convocatoria del proceso de selección se realizará en coordinación con las bolsas de trabajo de las universidades más prestigiosas del país.
- Todo candidato será evaluado mediante una entrevista dirigida, pruebas de conocimientos específicos, prueba psicológica de aptitudes y técnicas de simulación como role playing (Chiavenato, 2009).
- Para la integración del ganador del proceso de selección, se le presenta personalmente a cada integrante de la organización y se le asigna un coach. El coach es un integrante con experiencia de la organización.

## <span id="page-22-1"></span>*2.4.3 Política de formación y desarrollo profesional*

- Todo personal recién integrado, pasara un proceso de inducción general e inducción especifica en el puesto.
- Cada personal tendrá un plan de estudios, con contenidos formativos alineados a los resultados que se definieron para el departamento y la organización.
- El personal de acuerdo a su desempeño podrá escalar posiciones de jerarquía organizacional, hasta obtener una participación societaria en la organización.

## <span id="page-22-2"></span>*2.4.4 Política de evaluación del desempeño, reconocimiento y compensación,*

## *desvinculación*

- Se integran por cada puesto 2 practicantes, con un periodo de prueba de 3 meses. Al finalizar el periodo de prueba, se evaluará su desempeño y se tomará la decisión de quedarse con el personal que decida el departamento de recursos humanos.
- El personal será reconocido mensualmente de acuerdo a la evaluación realizada por el departamento de recursos humanos.
- La compensación esta variabilizado a partir de los mandos medios hacia los puestos gerenciales. La compensación del personal será un monto base fijo + un monto variable en función a los resultados conseguidos.
- La desvinculación del personal se realizará en una ceremonia de agradecimiento por su trabajo en la organización.

#### <span id="page-23-0"></span>*2.5 Planificación operativa*

• **Identificación de actividades:** Son 7 bloques de actividades las que se realizan para producir un curso. A continuación, vemos el diagrama de bloques de actividades:

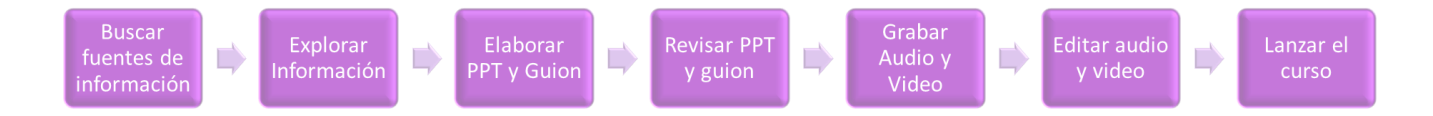

#### *Figura 3. Proceso de creación de cursos*

- <span id="page-23-1"></span>• **Localización:** Las clases serán transmitidas mediante la plataforma e-learning. Las grabaciones se realizan en la ciudad de Lima, distrito de San Martín de Porres y en la ciudad de Apurímac, distrito de Abancay.
- **Descripción del proceso productivo**
	- 1. Buscar fuentes de información: Se busca todas las fuentes existentes en internet, libros, bibliotecas, entre otros, alineados a la temática del curso que se desarrollará.
	- 2. Explorar Información: Se explora la información encontrada sobre el curso y se extrae las mejores y más actualizadas informaciones.
	- 3. Elaborar PPT y Guión: Se elabora de forma resumida la presentación en PowerPoint y el guion de la presentación.
	- 4. Revisar PPT y guion: Se revisa la presentación, la cual debe ser lo más visual posible, evitando párrafos o textos extensos; adicionando gráficos didácticos. Tamaño de letra mínimo 20.
	- 5. Grabar Audio y Video: Se graba el audio y video utilizando una web cam, laptop, luces y micrófono.
	- 6. Editar audio y video: Se edita el audio y el video que sea adecuado para publicarlo en la plataforma educativa.
	- 7. Lanzar el curso: Se lanza el curso en la plataforma educativa y se difunde haciendo uso del email-marketing y las redes sociales.

#### <span id="page-24-0"></span>*2.6 Análisis modal de fallos y efectos(AMFE) en el proceso de creación de cursos*

En el instituto se identificó una seria de posibles fallos y efectos que podrían poner en riesgo el éxito de los cursos desarrollados, es por ello que bajo el análisis de AMFE, hemos determinado el nivel de riesgo al que se expone el proceso y el plan de acción para minimizar dicho nivel de riesgo. El AMFE es una potente herramienta utilizada en las fases iniciales del proceso de diseño, desarrollo, y producción de un producto, que permite identificar, prevenir y jerarquizar potenciales fallos del mismo, proponiendo acciones que los eliminen o minimicen sus efectos (Alvarez, 2014).

Existen 2 modo de fallo potencial que tienen un nivel de riesgo alto:

- Guiones poco didácticos e impactantes, para lo cual se define el plan de acción de capacitarse en elaboración de guiones y presentación con storytelling para reducir el nivel de riesgo que impacta en la satisfacción del cliente.
- Estructura de información poco didáctica, para lo cual se define el plan de acción de capacitación en metodologías de enseñanza para reducir el nivel de riesgo que impacta en la satisfacción del cliente.

La ejecución de dichos planes de acciones estará a cargo del Gerente de operaciones y SCM.

Los demás modos de fallo, efectos potenciales de falla y causas potenciales de falla se pueden revisar en el anexo 6, anexo 7, anexo 8, anexo 9, anexo 10, anexo 11, anexo 12 y anexo 13 del presente proyecto.

Con el control y los planes de acción por implementarse se espera asegurar el éxito del proyecto que garantice la satisfacción del cliente.

## <span id="page-25-0"></span>*2.7 Plan económico-financiero*

## <span id="page-25-1"></span>*2.7.1 Inversión inicial*

La inversión en maquinaria y equipo es de S/ 36,599.80

## **Tabla 7. Estructura de la inversión inicial**

<span id="page-25-2"></span>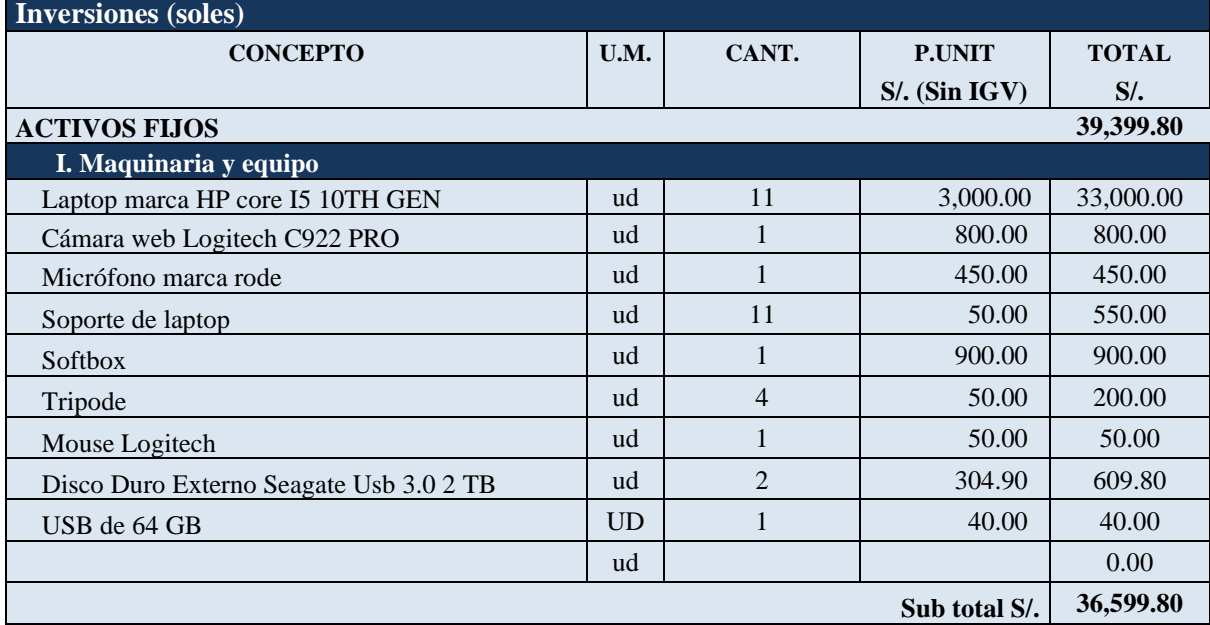

## **Fuente: Elaboración propia**

La inversión en muebles y enseres, suma un monto de inversión de S/ 2,800.00

## **Tabla 8. Inversión en muebles y enseres**

<span id="page-25-3"></span>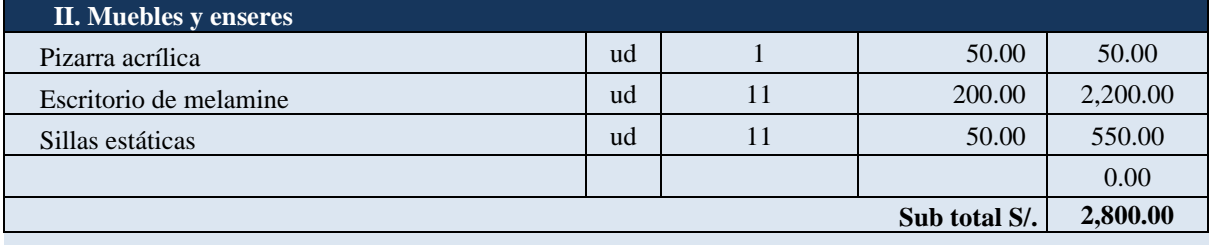

## **Total Inversiones Activo Fijo (sin IGV) 39,399.80**

## **Fuente: Elaboración propia**

La inversión en capital de trabajo es de S/16,443.98 y en gastos pre operativos S/.2,165,

realizando un total de inversión de S/.58,008.78

<span id="page-26-0"></span>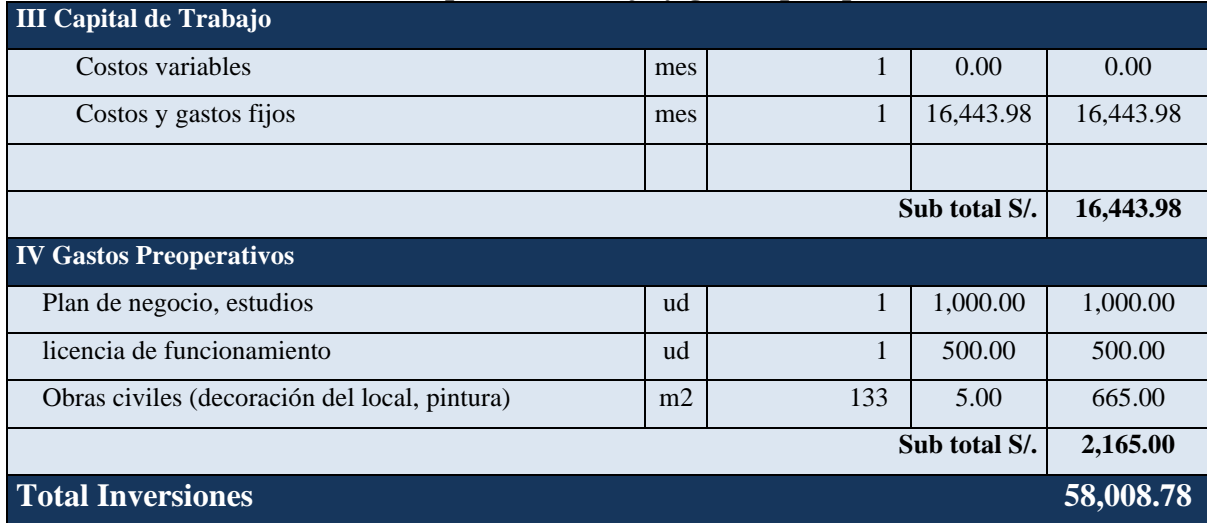

## **Tabla 9. Capital de trabajo y gastos preoperativos**

## **Fuente: Elaboración propia**

<span id="page-26-1"></span>La depreciación de los activos fijos es:

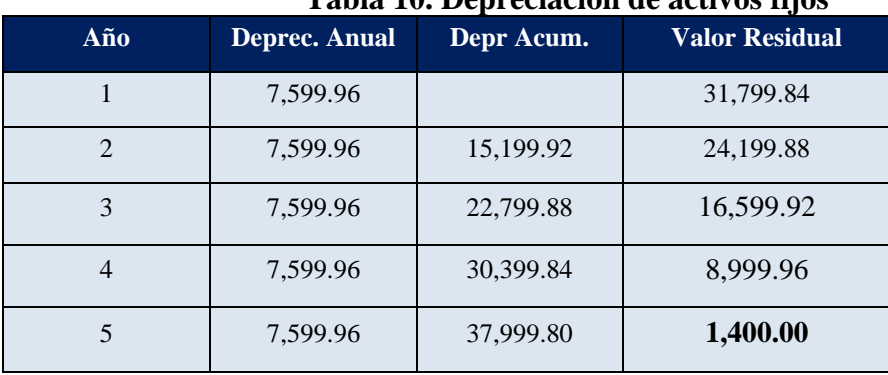

## **Tabla 10. Depreciación de activos fijos**

**Fuente: Elaboración propia**

**Al cierre del 5to. año se tiene un Valor Residual de S/. 1,400.00**

20

## <span id="page-27-0"></span>*2.7.2 Cálculo de costos*

Los costes fijos totales cada mes, del instituto son de S/ 16,443.98

<span id="page-27-1"></span>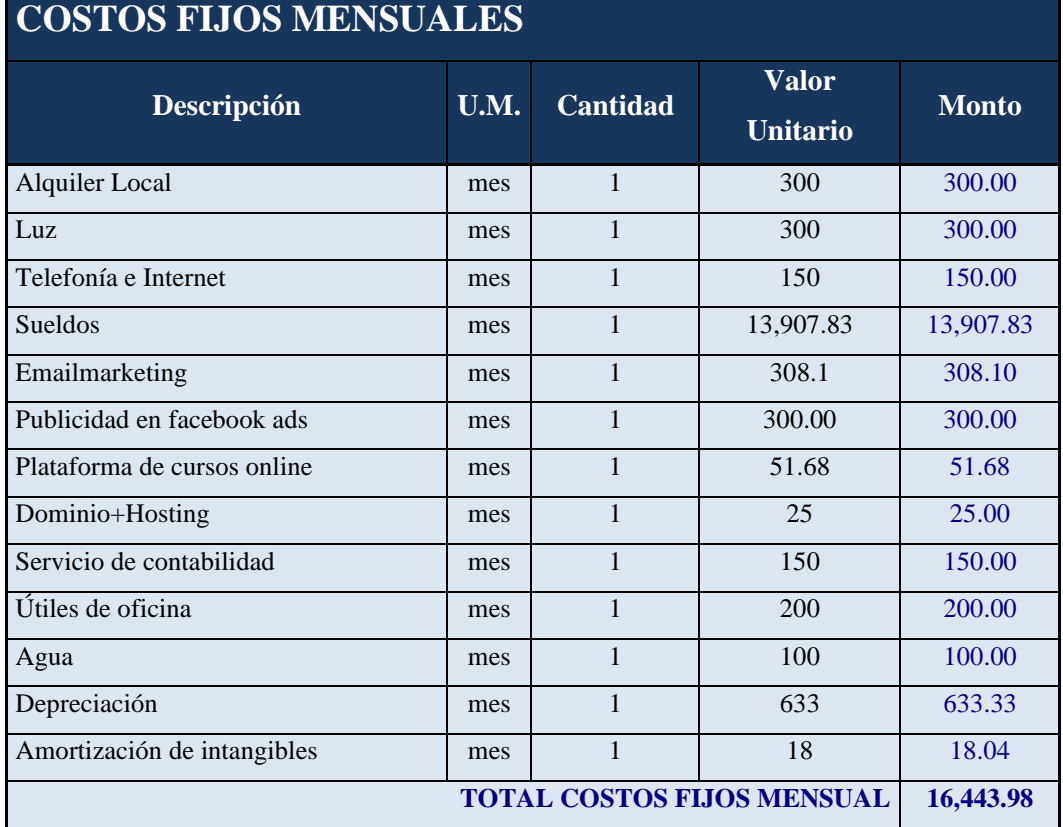

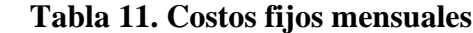

## **Fuente: Elaboración propia**

En cuanto a los costos variables, no aplica para los cursos desarrollados por el instituto, debido a que no se incrementan en función del incremento de las ventas.

## <span id="page-28-0"></span>*2.7.3 Costo unitario y precio de venta*

El precio de venta es menor o igual al de la competencia, la estrategia es el liderazgo en diferenciación y el modelo de negocio esta enfocado en la teoría de la cola larga, servir a las minorías con una gran variedad de cursos de low cost.

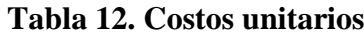

<span id="page-28-1"></span>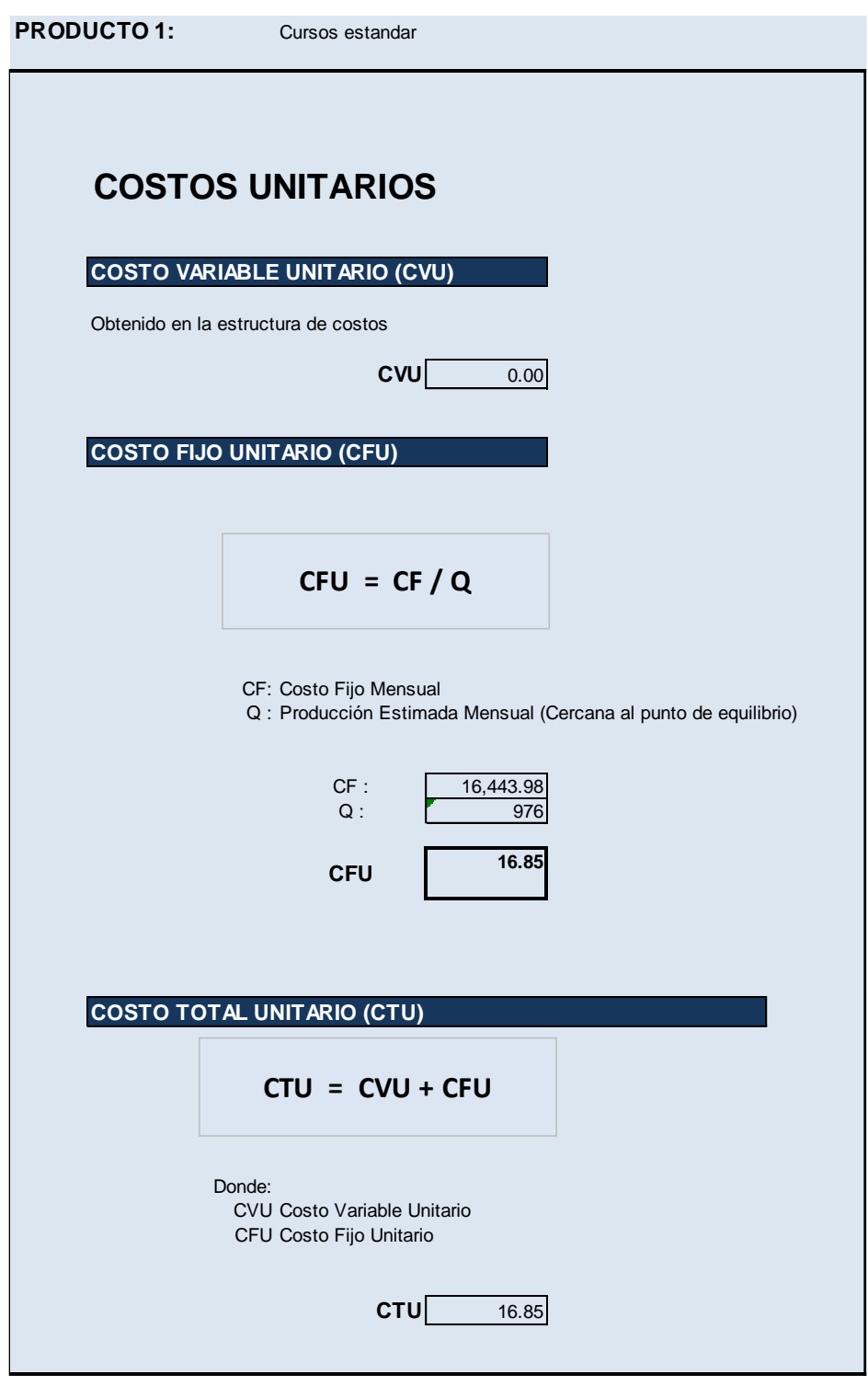

**Fuente: Elaboración propia**

El precio de venta determinado es de S/ 40.00, con un margen de ganancia esperada del 57.88%

**Tabla 13. Determinación del precio de venta**

# <span id="page-29-1"></span>**PRODUCTO 1 : Cursos estandar** Donde:  $PVC = |$  40.00 precio de venta de la competencia (Referencial)  $CTU = 16.85$ G  $=$   $\vert$  57.88% ganancia esperada como % del precio de venta Precio de Venta **40.00 PV = CTU + G DETERMINACION DEL PRECIO DE VENTA**

**Fuente: Elaboración propia**

## <span id="page-29-2"></span><span id="page-29-0"></span>*2.7.4 Punto de equilibrio*

Es el nivel de cantidad a vender para no tener pérdida ni ganancias, sino recuperar la inversión.

## **Tabla 14. Determinación del punto de equilibrio**

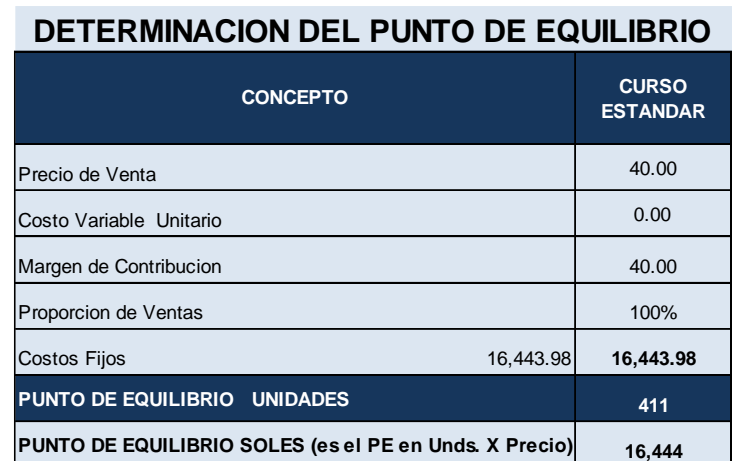

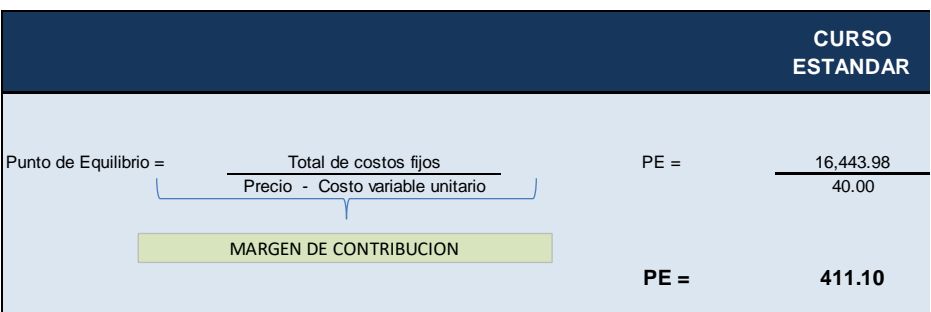

Para alcanzar el punto de equilibrio se tiene que vender 411 cursos al mes.

## <span id="page-30-0"></span>*2.7.5 Flujo de caja económico*

El valor actual neto económico del negocio es de S/. 495,982 por lo que se afirma que el proyecto es rentable.

La tasa interna de retorno económico es de 346.01% por lo que se afirma que es mayor al costo de oportunidad de capital del 29.375%.

## <span id="page-30-1"></span>**Tabla 15. Flujo de caja económico del proyecto FLUJO DE CAJA ECONOMICO DEL PROYECTO**

**(Expresado en Soles)**

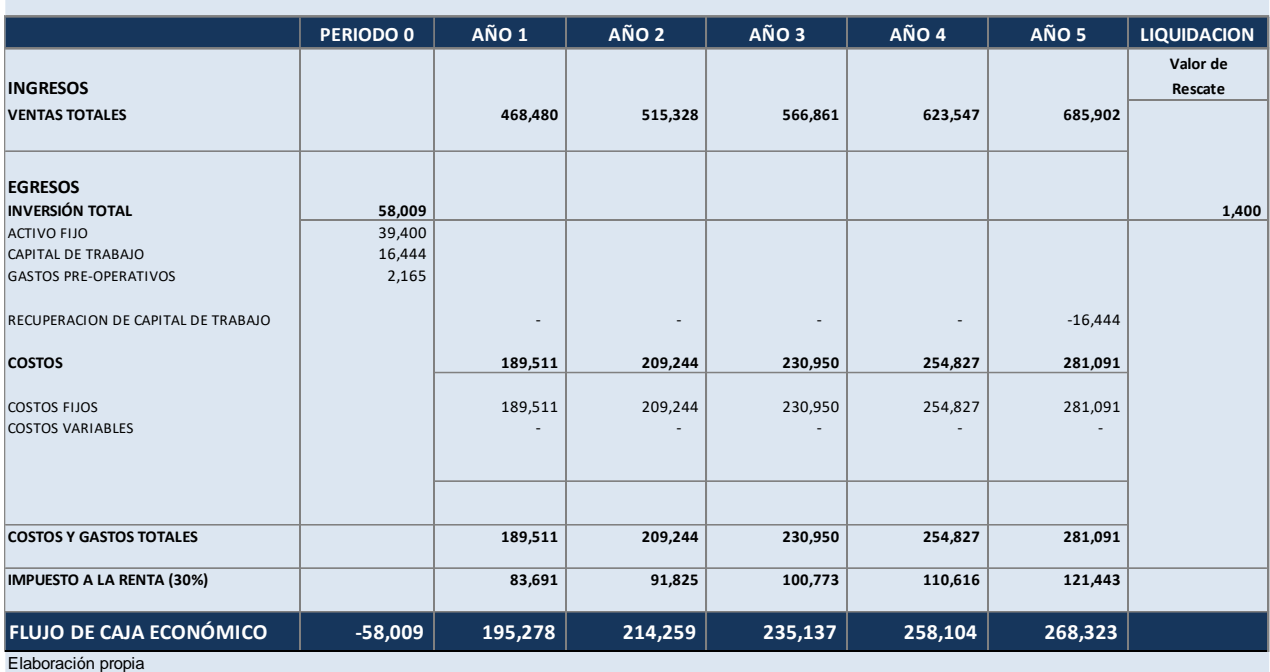

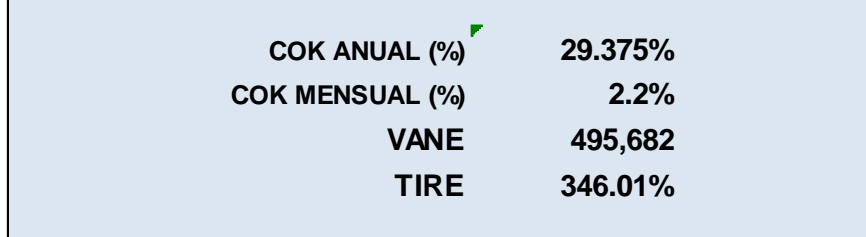

COK : Costo de Oportunidad del Capital (tasa de descuento para calcular el VANE : Valor Actual Neto Economico

TIRE : Tasa Interna de Retorno Economico

#### **Fuente: Elaboración propia**

*Nota: El detalle de las proyecciones de venta se encuentran en el anexo 14.*

#### <span id="page-31-0"></span>*2.7.6 Flujo de caja financiero*

El valor actual neto financiero del negocio es de S/. 513,407 por lo que se afirma que el proyecto es rentable.

La tasa interna de retorno financiero es de 463.43% por lo que se afirma que es mayor al WACC de 28.1%.

## <span id="page-31-1"></span>**Tabla 16. Flujo de caja financiero del proyecto FLUJO DE CAJA FINANCIERO DEL PROYECTO**

**(Expresado en Soles)**

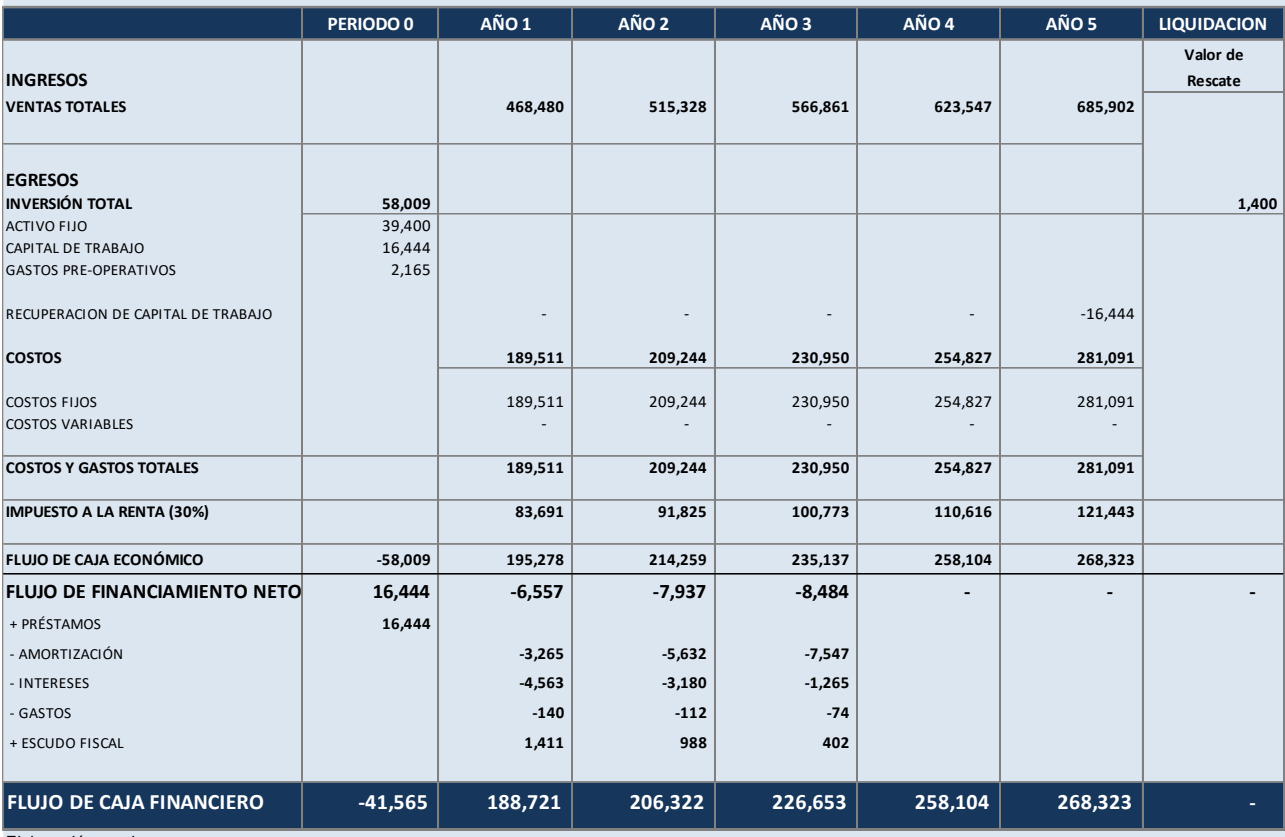

Elaboración propia

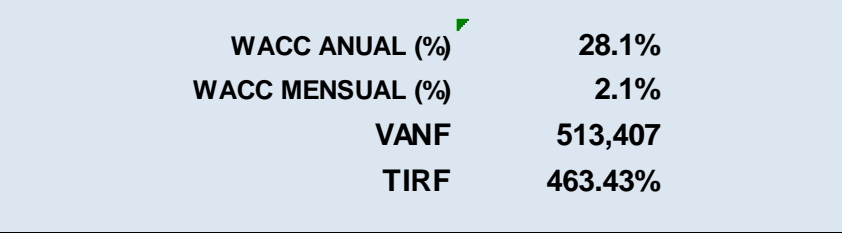

WACC = CPPC = Costo Promedio Ponderado del Capital VANF = VALOR ACTUAL NETO FINANCIERO TIRF = TASA INTERNA DE RETORNO FINANCIERO

#### <span id="page-32-0"></span>*2.8 Plan de control*

**Definición del Cuadro de Mando Integral:** El cuadro de mando integral es un sistema de administración o sistema administrativo, que va más allá de la perspectiva financiera con la que los gerentes acostumbran evaluar la marcha de una empresa (Kaplan & Norton, 2002).

• **Mapa estratégico:** Es la representación visual de la estrategia de la organización, en donde se relacionan las 4 perspectivas del negocio del instituto, que esta formada por 8 objetivos estratégicos.

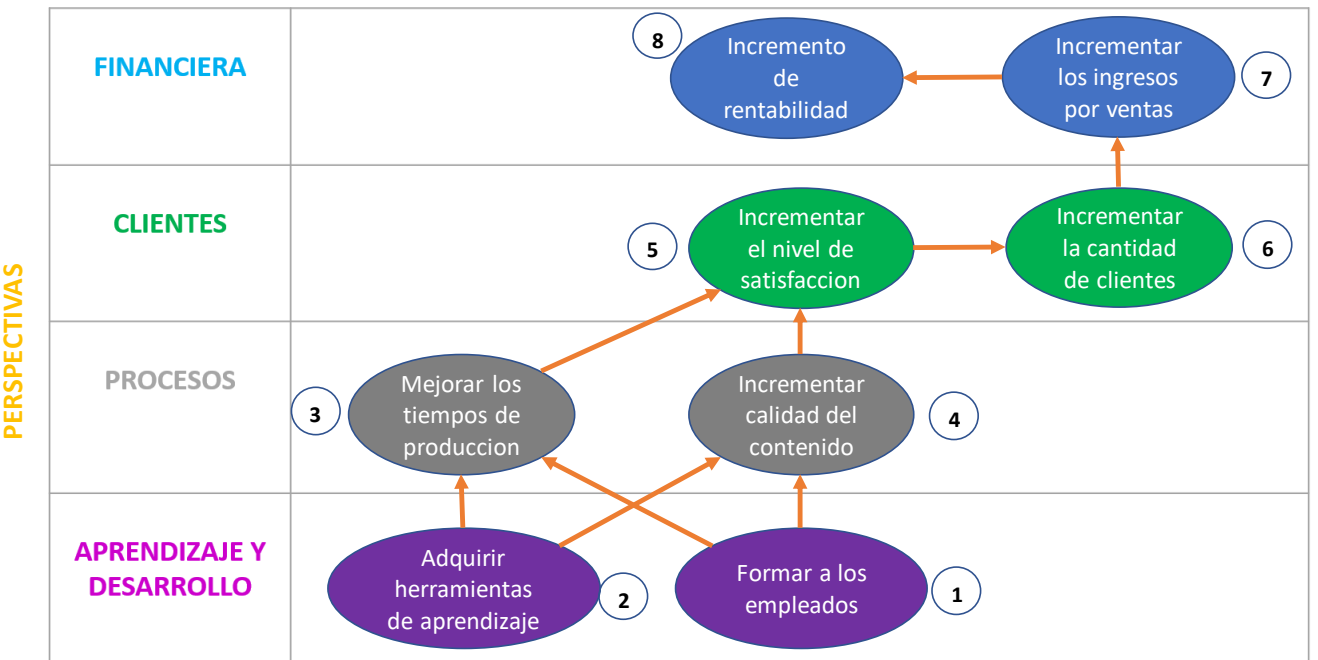

**MAPA ESTRATÉGICO**

## <span id="page-32-1"></span>*Figura 4. Mapa estratégico*

• **Objetivos e indicadores clave:** En la tabla 17 detallamos los objetivos estratégicos del instituto, los cuales serán medidos por medio de los indicadores.

<span id="page-33-0"></span>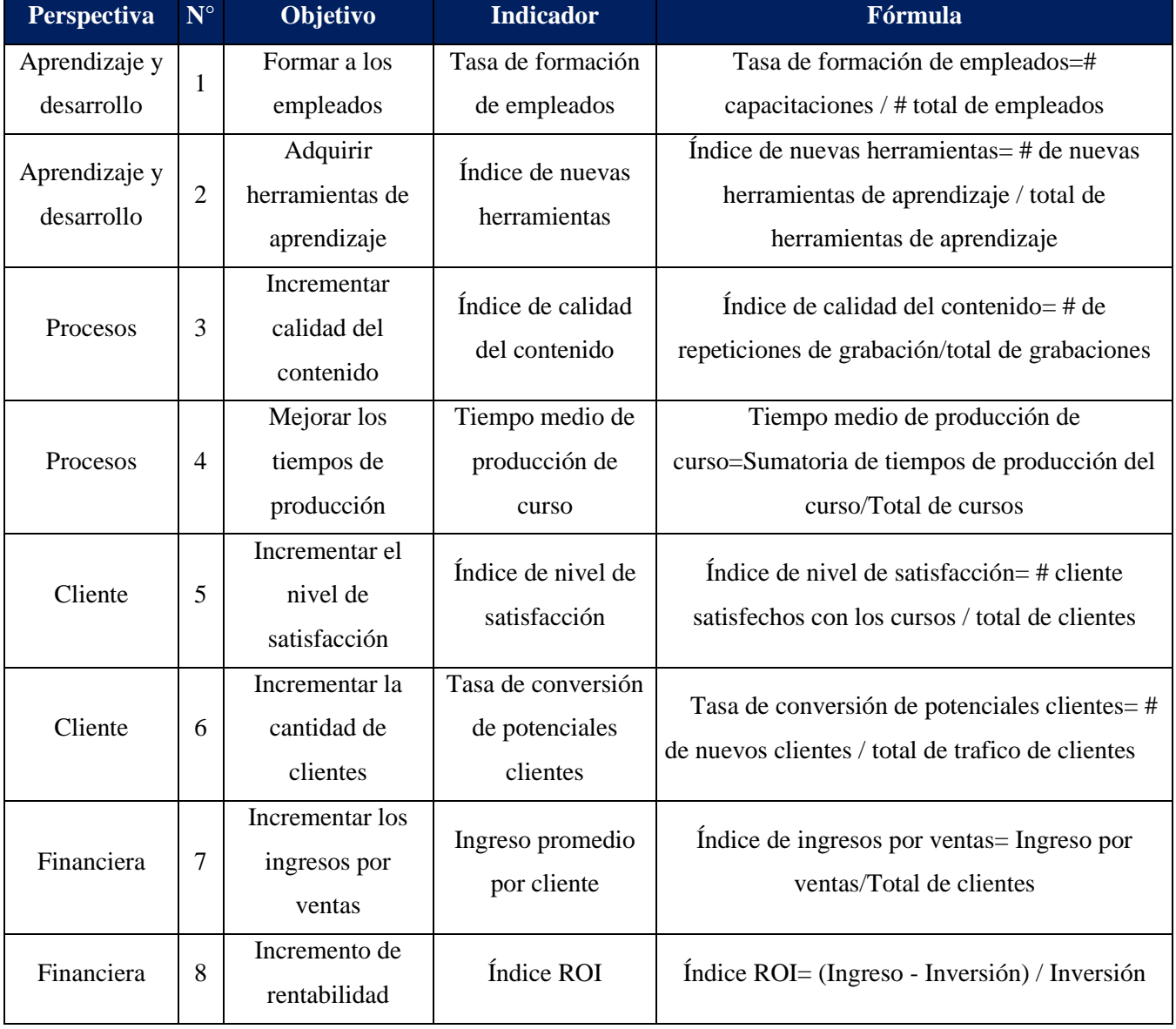

## **Tabla 17. Objetivos e indicadores clave**

• **Tablero de control:** En la tabla 18, vemos el tablero de control que nos sirve para mantener un control de la ejecución de la estrategia definida por el instituto, con los responsables del resultado.

<span id="page-34-0"></span>

| <b>TABLERO DE CONTROL</b>        |                                                |                                               |                            |                                |             |                                         |            |                       |                       |                               |  |
|----------------------------------|------------------------------------------------|-----------------------------------------------|----------------------------|--------------------------------|-------------|-----------------------------------------|------------|-----------------------|-----------------------|-------------------------------|--|
| ${\bf N}$<br>$\ddot{\mathbf{o}}$ | Objetivo                                       | <b>Indicador</b>                              | <b>Unidad de</b><br>medida | <b>Resulta</b><br>do<br>actual | <b>Meta</b> | <b>Frecuenc</b><br>ia<br>de<br>medición | Ópti<br>mo | <b>Tolerab</b><br>le. | <b>Deficien</b><br>te | <b>Responsable</b>            |  |
| $\mathbf{1}$                     | Formar a los<br>empleados                      | Tasa de formación de<br>empleados             | Porcentaje                 |                                | 20%         | <b>Mensual</b>                          | 20%        | 15%                   | 10%                   | Gerente de operaciones y SCM  |  |
| $\overline{2}$                   | <b>Adquirir herramientas</b><br>de aprendizaje | Índice de nuevas<br>herramientas              | Porcentaje                 |                                | 10%         | <b>Mensual</b>                          | 10%        | 5%                    | 0%                    | Gerente de operaciones y SCM  |  |
| 3                                | <b>Incrementar calidad</b><br>del contenido    | Índice de calidad del<br>contenido            | Porcentaje                 |                                | 50%         | <b>Mensual</b>                          | 50%        | 40%                   | 30%                   | Gerente de operaciones y SCM  |  |
| 4                                | Mejorar los tiempos de<br>producción           | Tiempo medio de<br>producción de curso        | <b>Días</b>                |                                | 30          | <b>Mensual</b>                          | 30         | 20                    | 10                    | Gerente de operaciones y SCM  |  |
| 5                                | Incrementar el nivel de<br>satisfacción        | Índice de nivel de<br>satisfacción            | Porcentaje                 |                                | 80%         | <b>Mensual</b>                          | 80%        | 50%                   | 40%                   | Gerente de marketing y ventas |  |
| 6                                | <b>Incrementar la</b><br>cantidad de clientes  | Tasa de conversión de<br>potenciales clientes | Porcentaje                 |                                | 50%         | <b>Mensual</b>                          | 50%        | 40                    | 30                    | Gerente de marketing y ventas |  |
| $\overline{7}$                   | <b>Incrementar los</b><br>ingresos por ventas  | Ingreso promedio por<br>cliente               | <b>Soles</b>               |                                | 80          | <b>Mensual</b>                          | 80         | 50                    | 20                    | Gerente de marketing y ventas |  |
| 8                                | Incremento de<br>rentabilidad                  | Índice ROI                                    | Porcentaje                 |                                | 20%         | <b>Mensual</b>                          | 20%        | 10%                   | 5%                    | Gerente de marketing y ventas |  |

**Tabla 18. Tablero de control**

• **Dashboard:** En la figura 5,6,7 y 8; vemos el dashboard con el resultado de los indicadores definidos para cada objetivo estratégico y perspectiva.

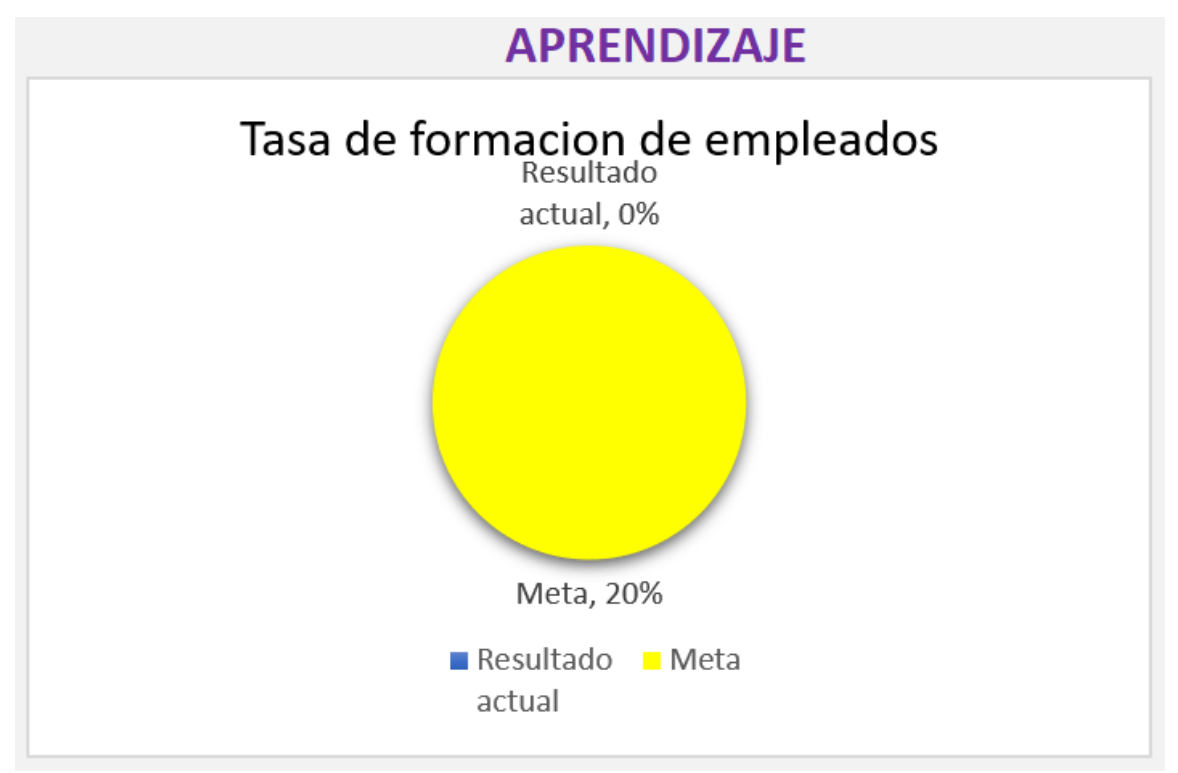

*Figura 5. Meta vs resultado de perspectiva de aprendizaje*

## **Fuente: Elaboración propia**

<span id="page-35-0"></span>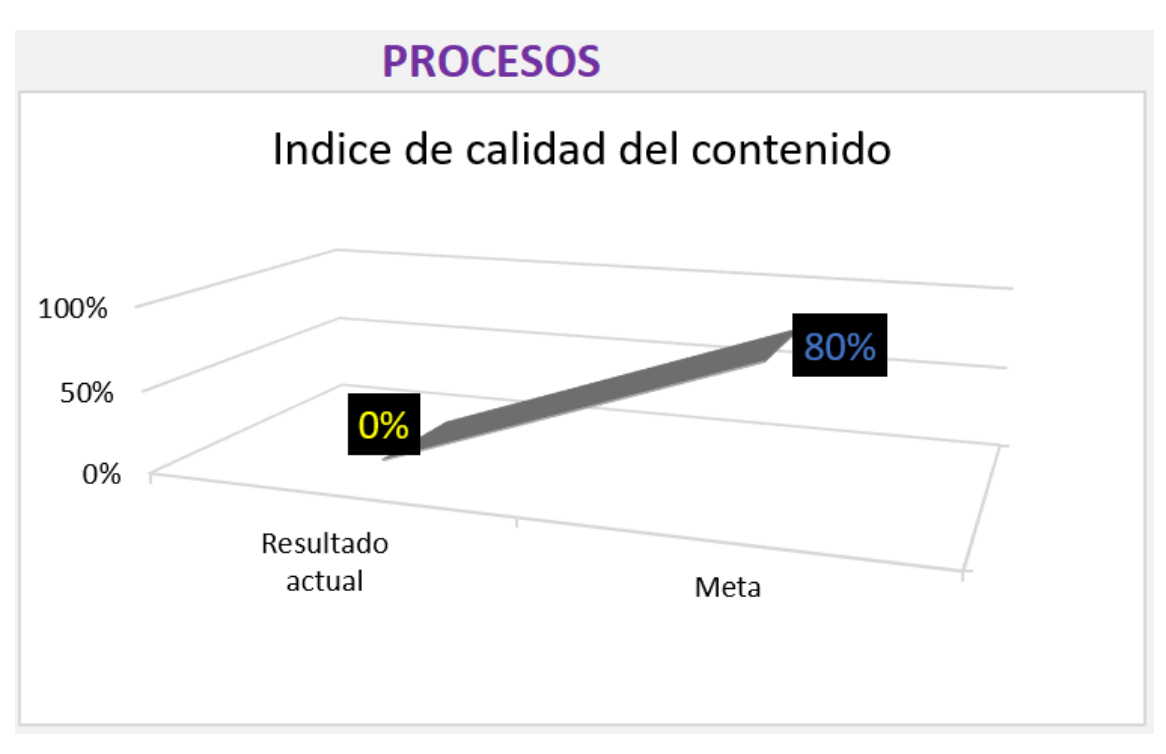

<span id="page-35-1"></span>*Figura 6. Meta vs resultado de perspectiva de procesos*

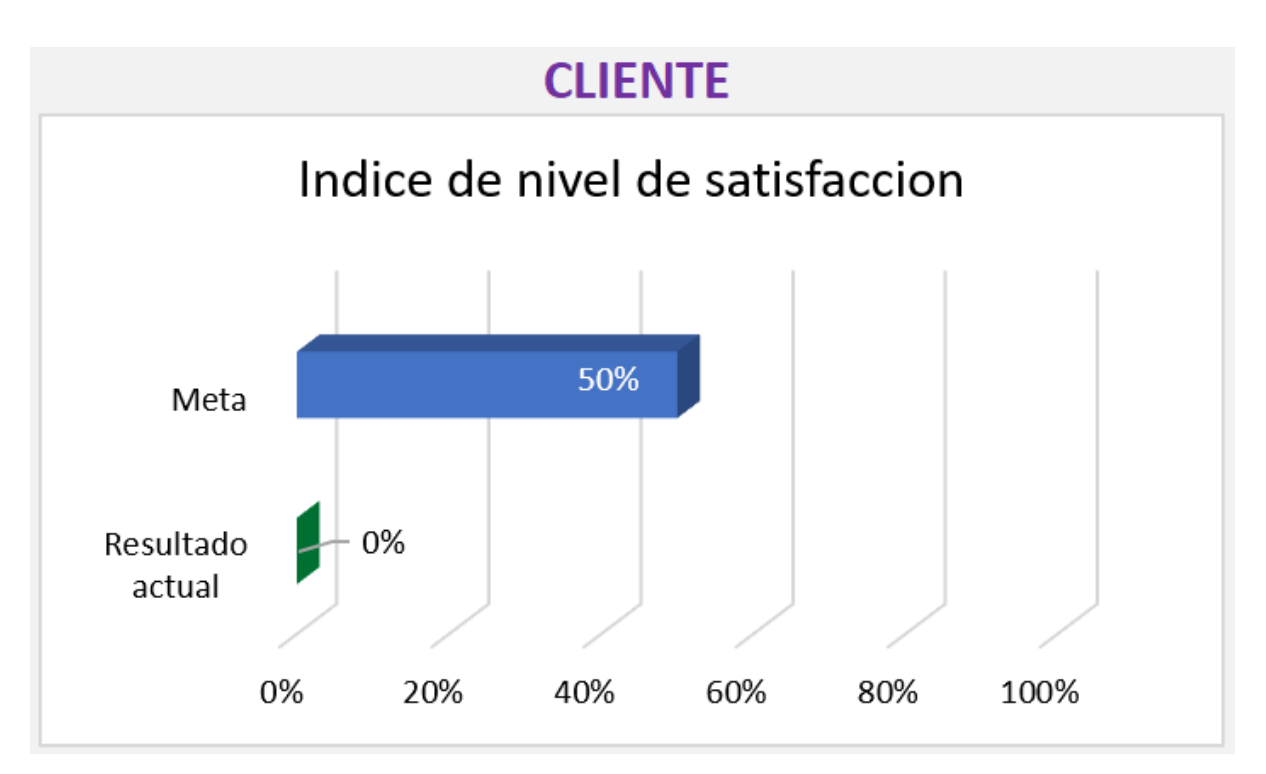

*Figura 7. Meta vs resultado de la perspectiva cliente*

**Fuente: Elaboración propia**

<span id="page-36-0"></span>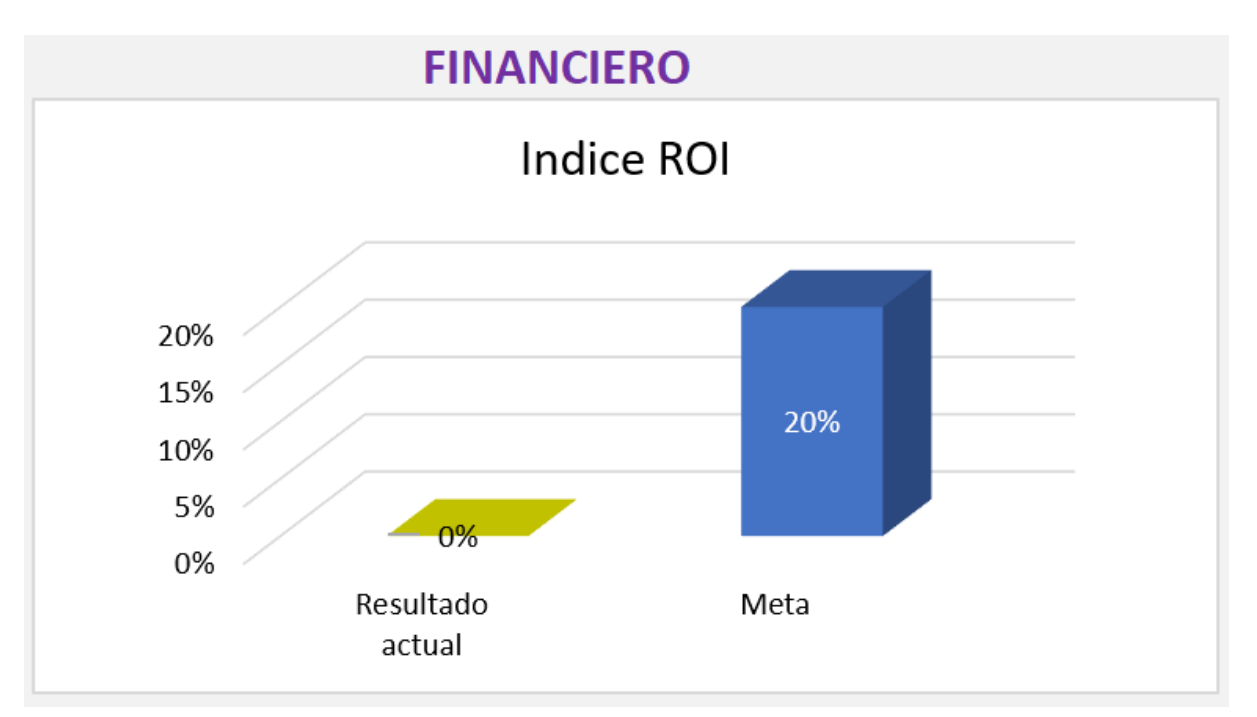

<span id="page-36-1"></span>*Figura 8. Meta vs resultado de la perspectiva financiera*

## **CAPÍTULO III: CONCLUSIONES**

<span id="page-37-0"></span>El instituto de mejora continua ADN Lean buscara enfocarse en atender profesionales y estudiantes relacionados con la gestión empresarial en las principales ciudades de Perú como Lima, Arequipa, La Libertad, Piura y en México las ciudades como Estado de México, Ciudad de México, Jalisco, debido a que representan su mayor mercado potencial, esta empresa tiene la visión de ser líder en su rubro en el mercado de Perú y México. El análisis del proyecto tuvo como resultado, la necesidad de una inversión de S/ 58,008.78, cuyo impacto de retorno se muestra en el indicador del TIRE 346.01% que resulta mayor al COK (costo de capital) de 29.375%, además de un TIRF 463.43% mayor al WWAC (costo promedio ponderado de capital) de 28.1% , además de los VAN(Valor actual neto) que resultaron mayor a 0 (VANE= 495,682 , VANF=513,407) ,por lo tanto, el proyecto resulta rentable, muy atractivo para cualquier inversionista.

## **CAPÍTULO IV: ANÁLISIS Y PROPUESTA GERENCIAL**

#### <span id="page-38-1"></span><span id="page-38-0"></span>*4.1 Recomendaciones, análisis y propuesta gerencial*

Del TFM se extraen las siguientes aplicaciones:

- El Balances Scorecard para gestionar la empresa en base a las 4 perspectivas y controlar su progreso mediante el cuadro de mando integral.
- Dirigir las estrategias de marketing a los mercados de las principales ciudades de México y Perú, como por ejemplo: Lima, Arequipa, La Libertad, Piura, Estado de México, Ciudad de México, Jalisco.
- Optar por la forma jurídica Instituto de mejora continua ADN Lean S.A.C, por representar una figura jurídica para tomar decisiones de forma ágil.

Cambios que se podrían proponer son:

- Adicionar la metodología de las 4 disciplinas de la ejecución, para la transformación cultural de la organización, desarrollada por Sean Covey, quien dijo "Nos convertimos en lo que repetidamente hacemos" (Mcchesney, Covey, & Huling, 2018).
- Adicionar el neuromarketing en las estrategias de marketing y desarrollo de nuevos cursos, para tener mejores resultados desde el conocimiento del comportamiento del consumidor.

Las propuestas gerenciales que podría aportar en mi trabajo actual o futuro serian:

- Mapear los procesos adecuadamente para empezar a gestionar un sistema de gestión por procesos.
- Aplicar las políticas de talento humano para reducir el nivel de rotación de personal y mejorar el clima organizacional.
- Implementar indicadores financieros y de rendimiento en los procesos de la organización.
- Implementar la metodología de las 4 disciplinas de la ejecución, debido a que "las personas que no tienen claro el objetivo, no están comprometidas con él, no saben qué tareas específicas les corresponden y no hay rendición de cuentas para supervisar que todos cumplan con sus responsabilidades" (Mcchesney, Covey, & Huling, 2018).

# **CAPÍTULO V: REFERENCIAS**

## <span id="page-39-1"></span><span id="page-39-0"></span>*6.1. Bibliografía*

Alvarez, M. (2014). *Análisis modal de fallos y efectos* (Primera ed.). Estados unidos: Createspace.

Chiavenato, I. (2009). *Gestion del talento humano.* Mexico, Mexico: Mc Graw Hill.

Kaplan, R., & Norton, D. (2002). *Cuadro de mando integral (The balanced scorecard)* (Vol. 2da edición). Barcelona: Gestion 2000.

Mcchesney, C., Covey, S., & Huling, J. (2018). *Las 4 disciplinas de la ejecución.* España:

Debolsillo(punto de lectura).

## <span id="page-40-0"></span>*6.2. Anexos*

## **Anexo 1**

## **DESCRIPCIÓN DE PUESTO DE GERENTE GENERAL**

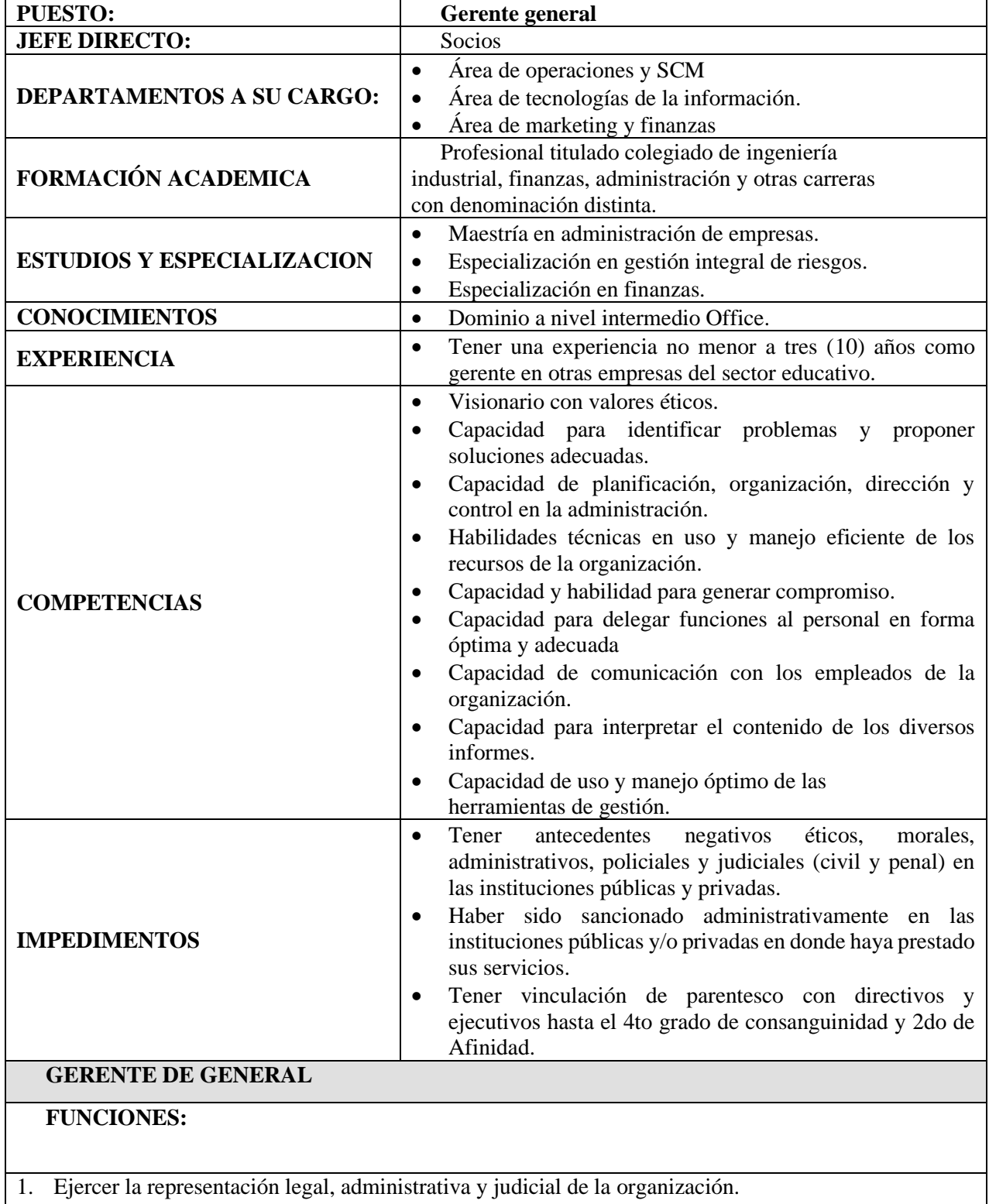

2. Planificar, organizar, dirigir ejecutar y controlar la administración de la organización, de acuerdo a las

normas y políticas establecidas por la organización, así como a los lineamientos establecidos en el plan estratégico institucional.

- 3. Decidir sobre toda gestión en el manejo de cuentas bancarias de la organización, autorizar depósitos a ser abonados en las cuentas corrientes de la organización.
- 4. Otorgar poderes específicos a los empleados de la organización.
- 5. Administrar todos los bienes de la organización, así como delegar determinadas funciones de representación.
- 6. Velar por la existencia, regularidad y veracidad de los libros y demás documentos que la organización debe llevar por imperio de la ley, excepto los que sean de responsabilidad de los directivos.
- 7. Cumplir con la ley y las normas internas.
- 8. Contratar, remover y sancionar a los ejecutivos de organización de acuerdo a ley.
- 9. Aprobar el plan anual de las áreas.
- 10. Realizar los demás actos de su competencia según la ley y las normas internas.

## **DESCRIPCION DE PUESTO DE GERENTE DE OPERACIONES Y SCM**

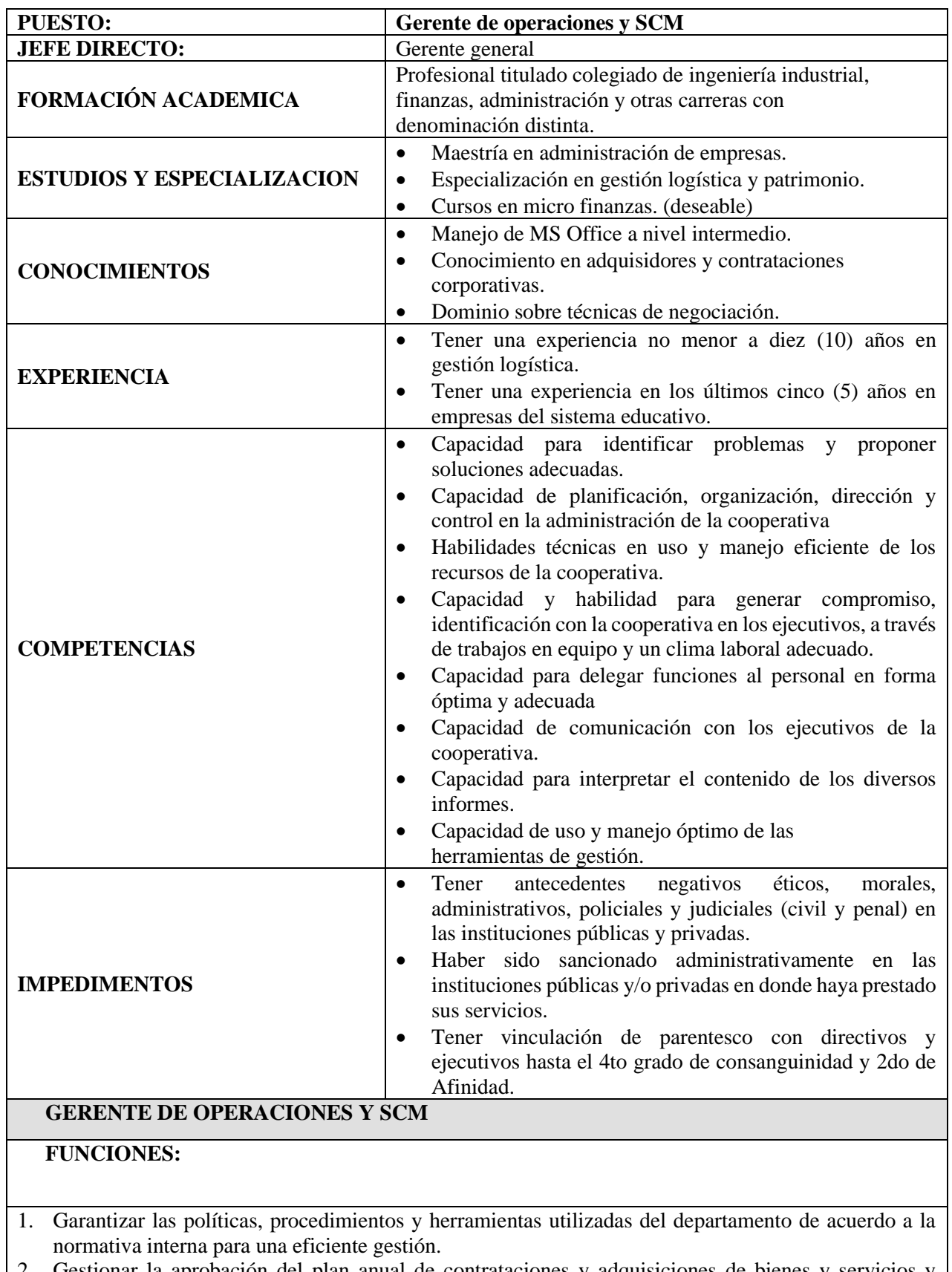

2. Gestionar la aprobación del plan anual de contrataciones y adquisiciones de bienes y servicios y monitorear su ejecución de manera oportuna y eficiente.

- 3. Garantizar la adecuada contracción de bienes y servicios
- 4. Garantizar la operatividad de los equipos, unidades de transporte, muebles y demás bienes, mediante mantenimiento preventivo, correctivo y de ser el caso el remplazo para la óptima prestación de servicios en las agencias oficinas e instancias de la cooperativa.
- 5. Monitorear la distribución los bienes adquiridos de acuerdo a la necesidad y el momento oportuno de las agencias e instancias.
- 6. Garantizar la actualización del reporte de los bienes de la organización.
- 7. Garantizar el uso de adecuado de los recursos de la organización.
- 8. Garantizar un adecuado sistema de archivo documentario
- 9. Monitorear la realización del control de los inventarios físicos de todos los activos fijos, patrimonio y sistema de archivos.
- 10. Administrar el presupuesto asignado a la instancia, realizando un oportuno seguimiento y control de su ejecución.
- 11. Participar activamente en los roles y responsabilidades que se establezcan para la gestión de riesgos, seguridad de la información y continuidad del servicio, realizando la identificación, evaluación, control y monitoreo de los riesgos, en el ámbito de su competencia.
- 12. Así mismo cumplirá con otras responsabilidades asignadas por su jefe directo, que permitan el logro de los objetivos de la organización.

# **Características de las plataformas de cursos online**

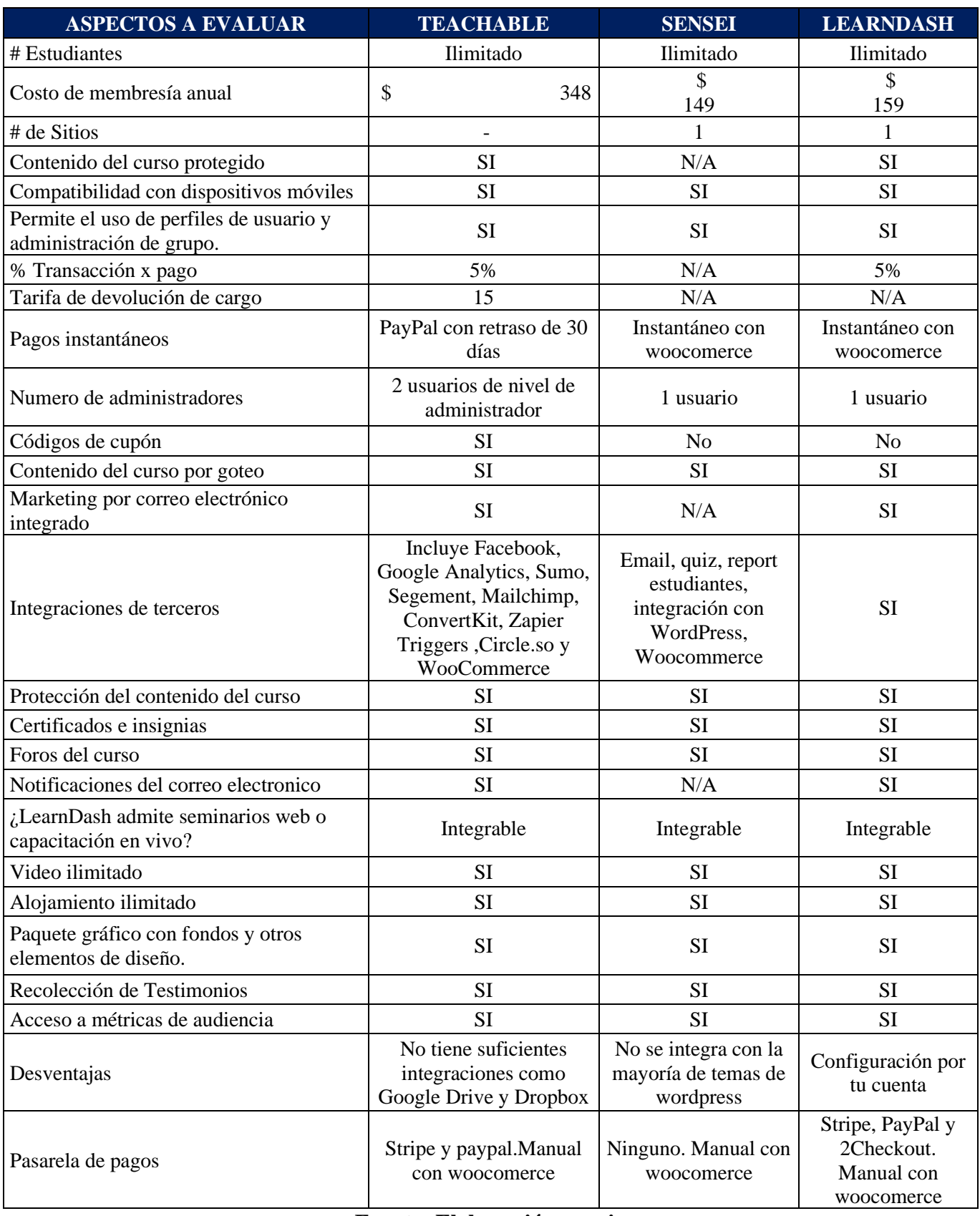

## **Evaluación de proveedores de emailmarketing**

## **Nombre del proveedor:** ActiveCampaing

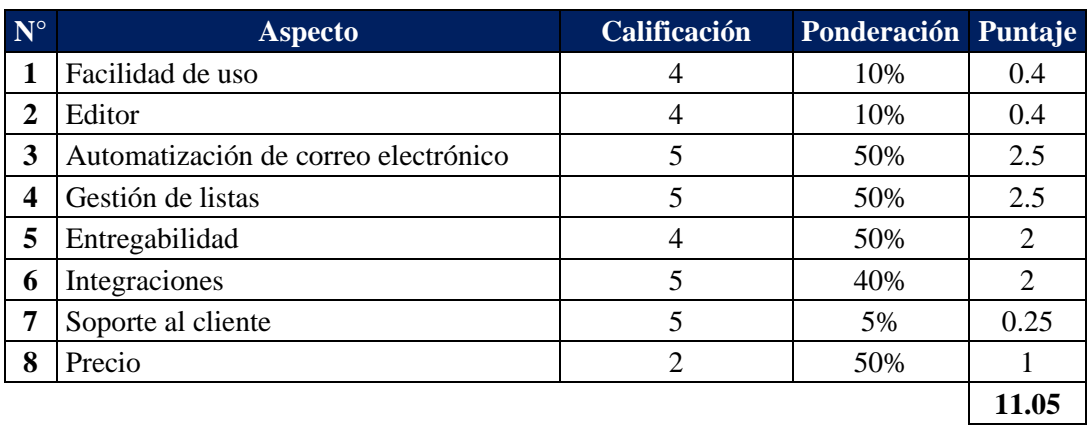

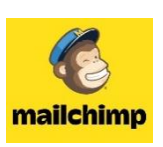

ActiveCampaign >

## **Nombre del proveedor:** Mailchimp

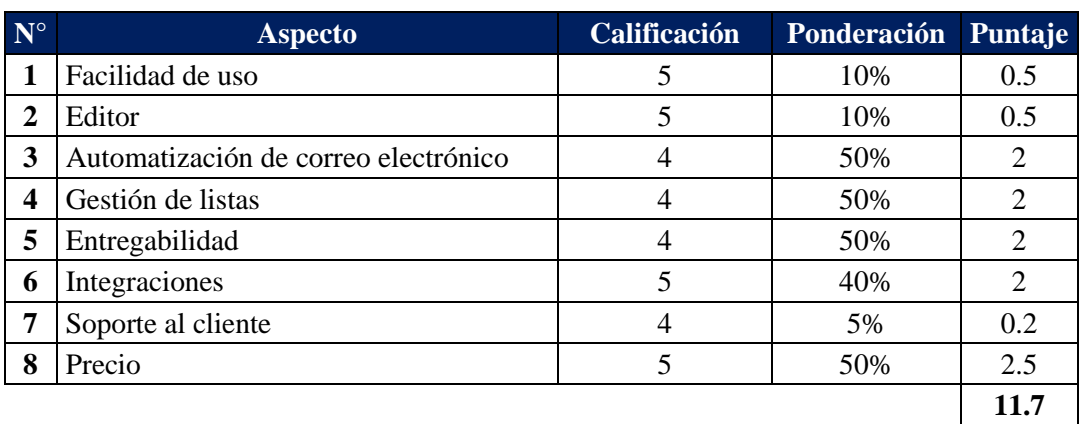

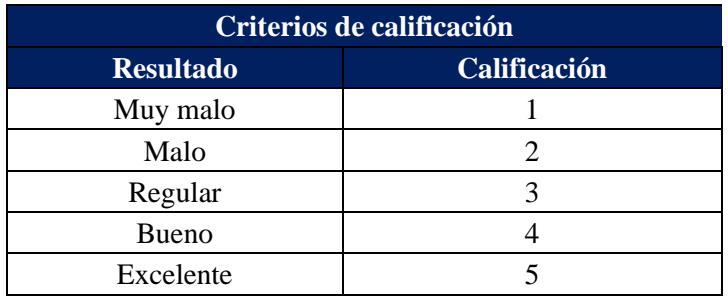

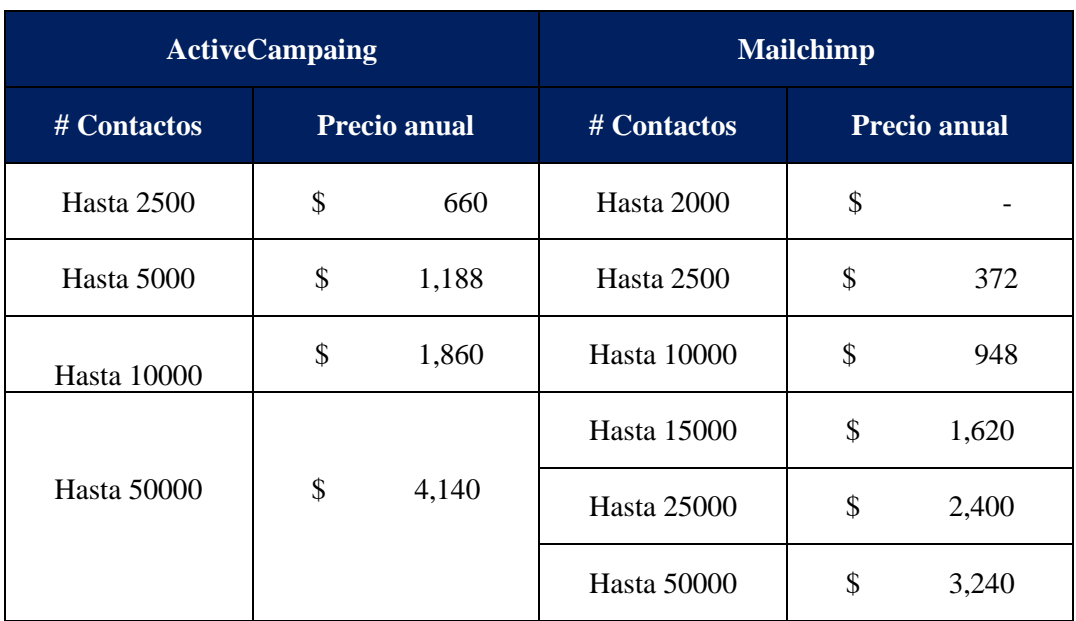

## **Tabla de precios de proveedores del servicio de emailmarketing**

## **Fuente: Elaboración propia**

## **Anexo 6**

## **Fallas presentadas en el proceso de creación de cursos**

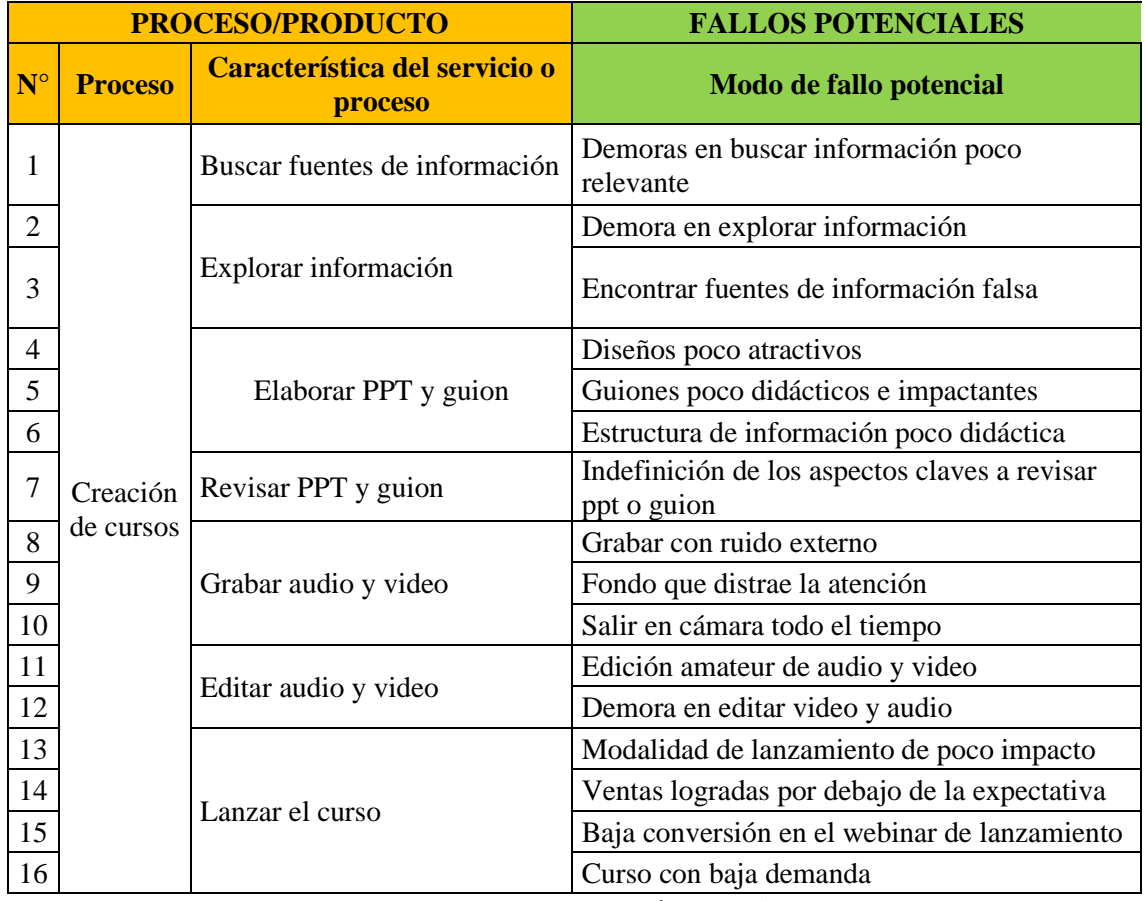

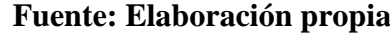

## **Consecuencia de cada falla y grado de severidad de cada consecuencia en el proceso de creación de cursos**

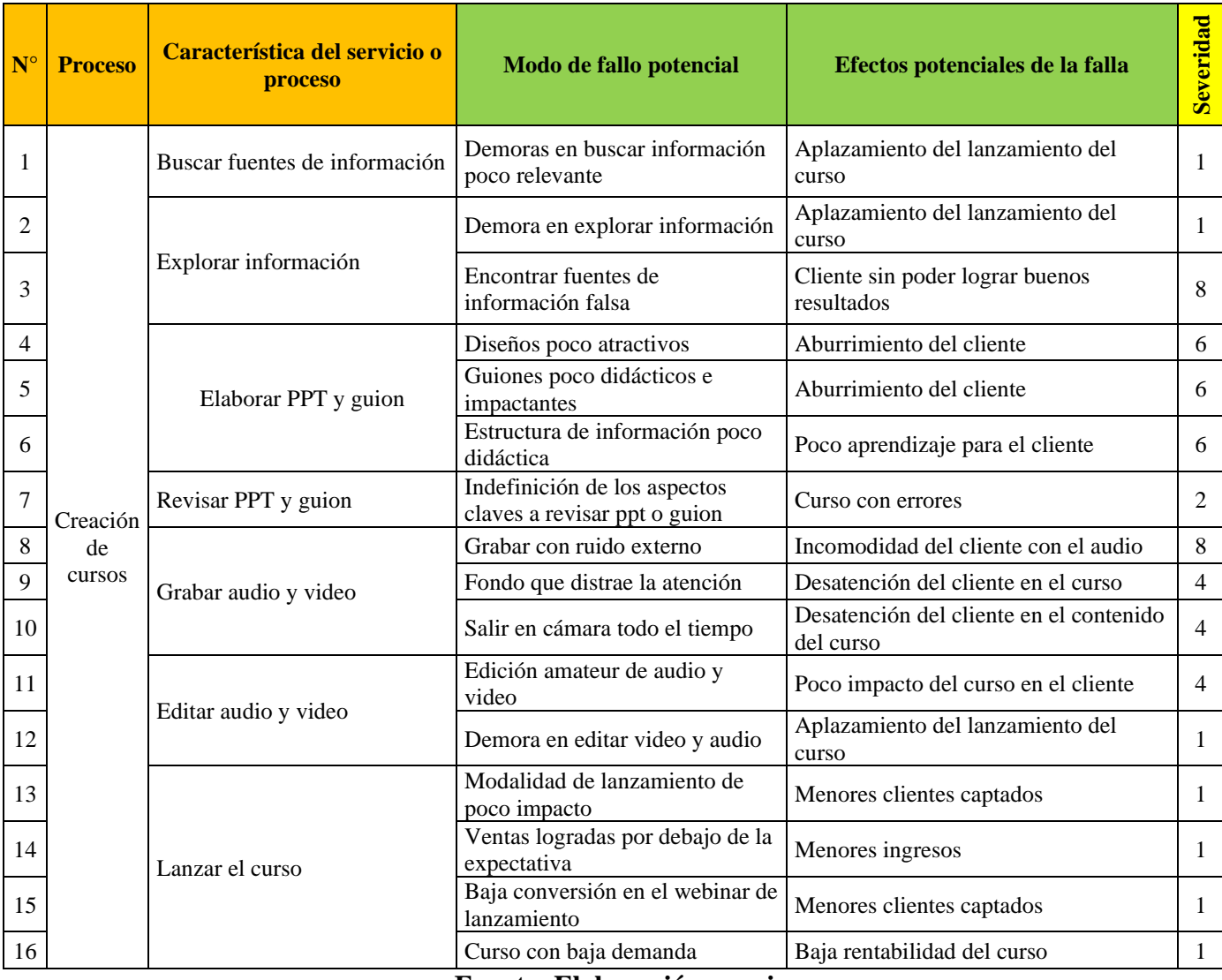

**Fuente: Elaboración propia**

## **Anexo 8**

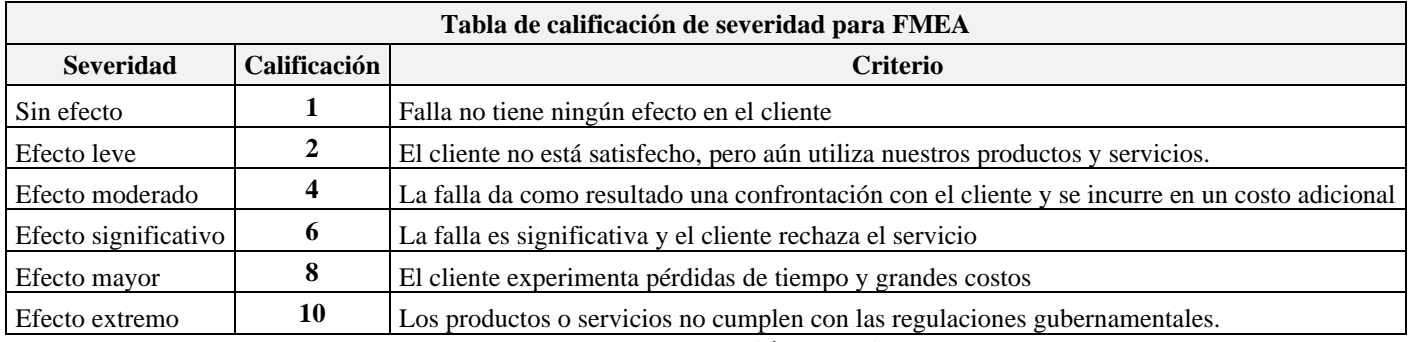

# **Causas potenciales de cada falla y grado de ocurrencia de las mismas en el proceso de creación del curso**

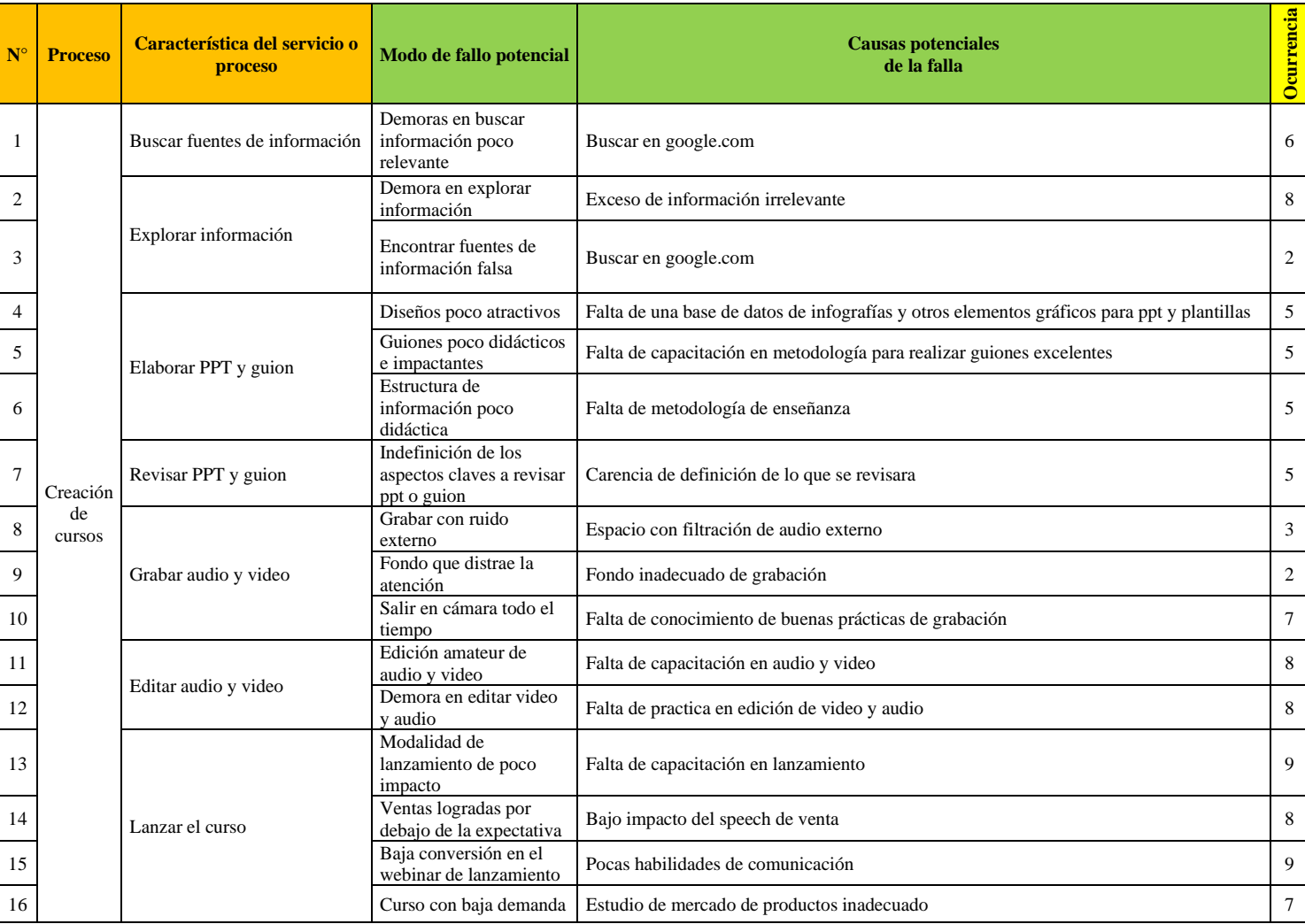

## **Causas potenciales de cada falla y grado de ocurrencia de las mismas en el proceso de compra**

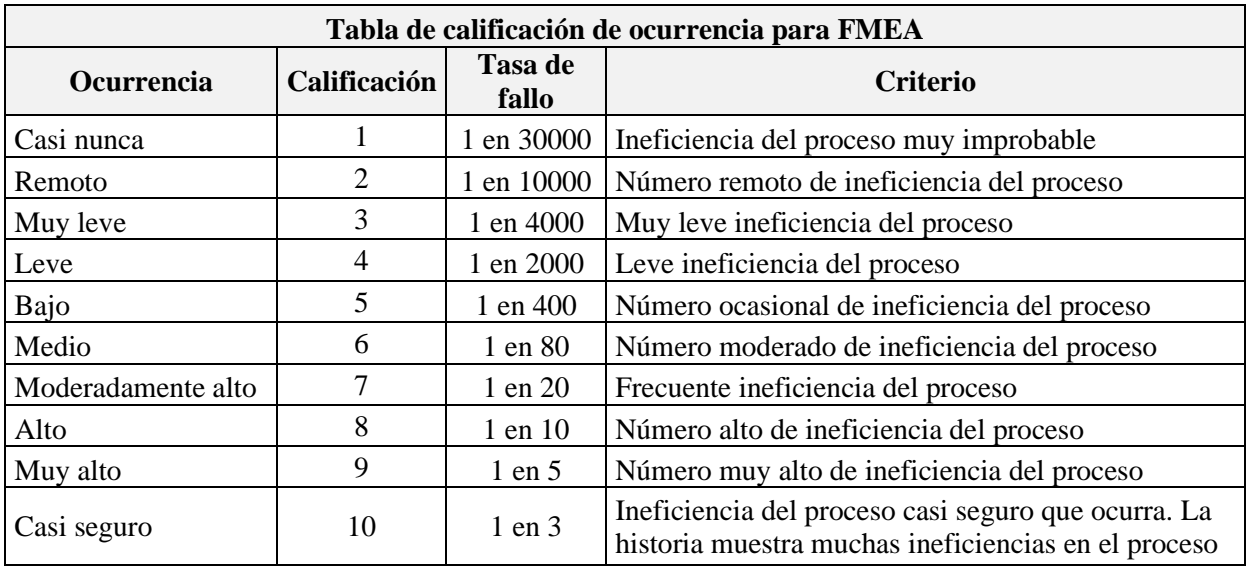

**Fuente: Elaboración propia**

## **Anexo 11**

## **Causas potenciales de cada falla y grado de detección de fallas en el proceso de creación de cursos**

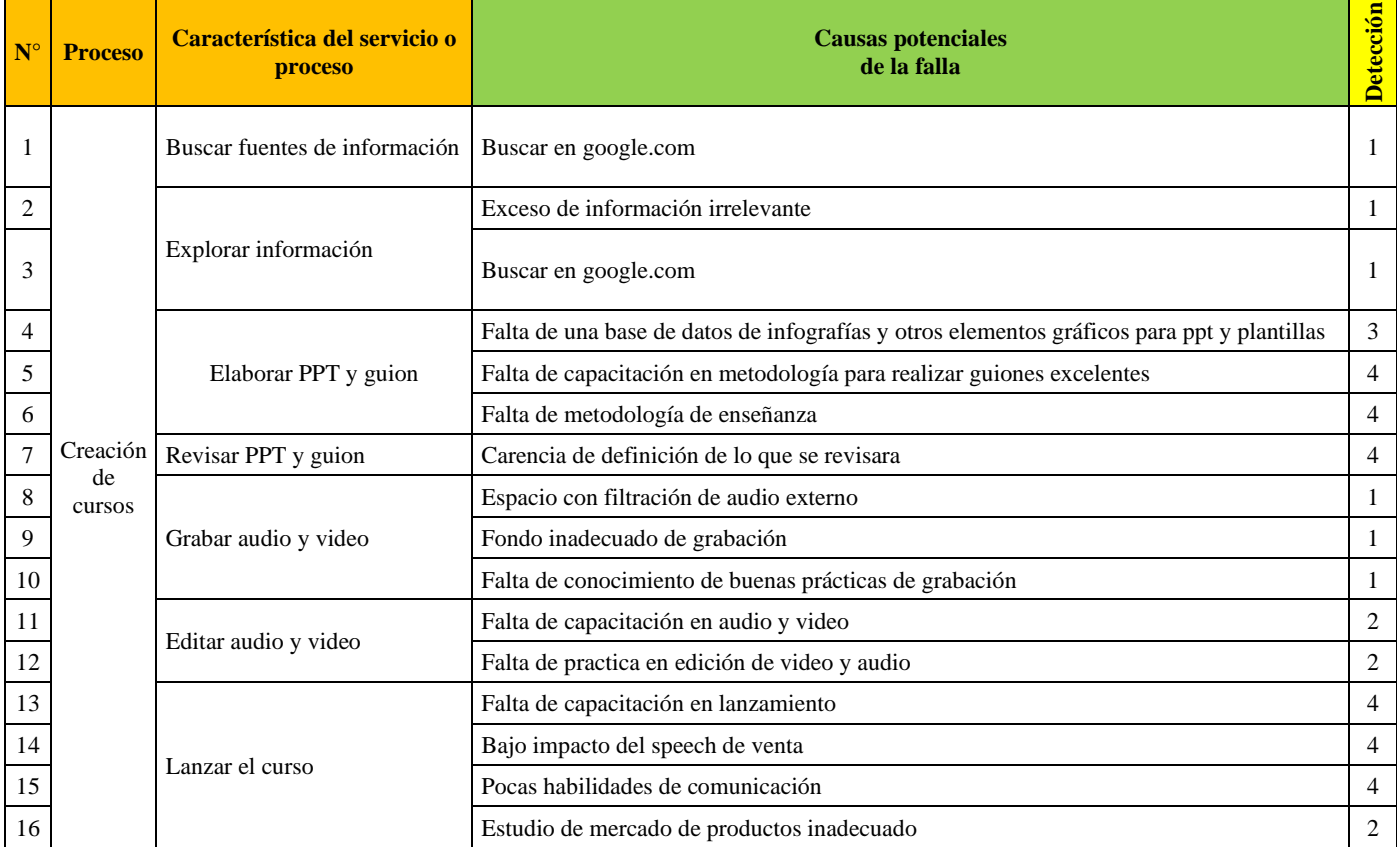

# **Tabla de grados de detección para el FMEA**

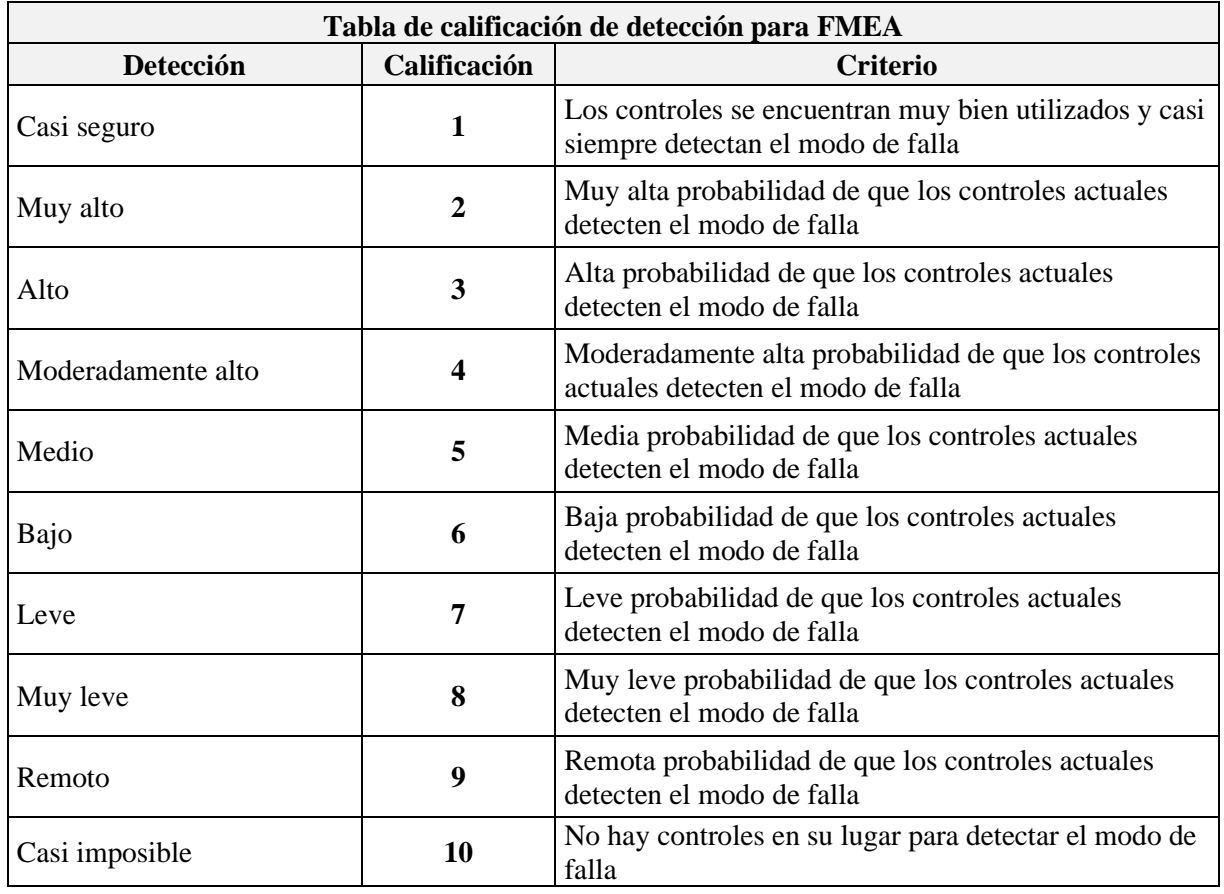

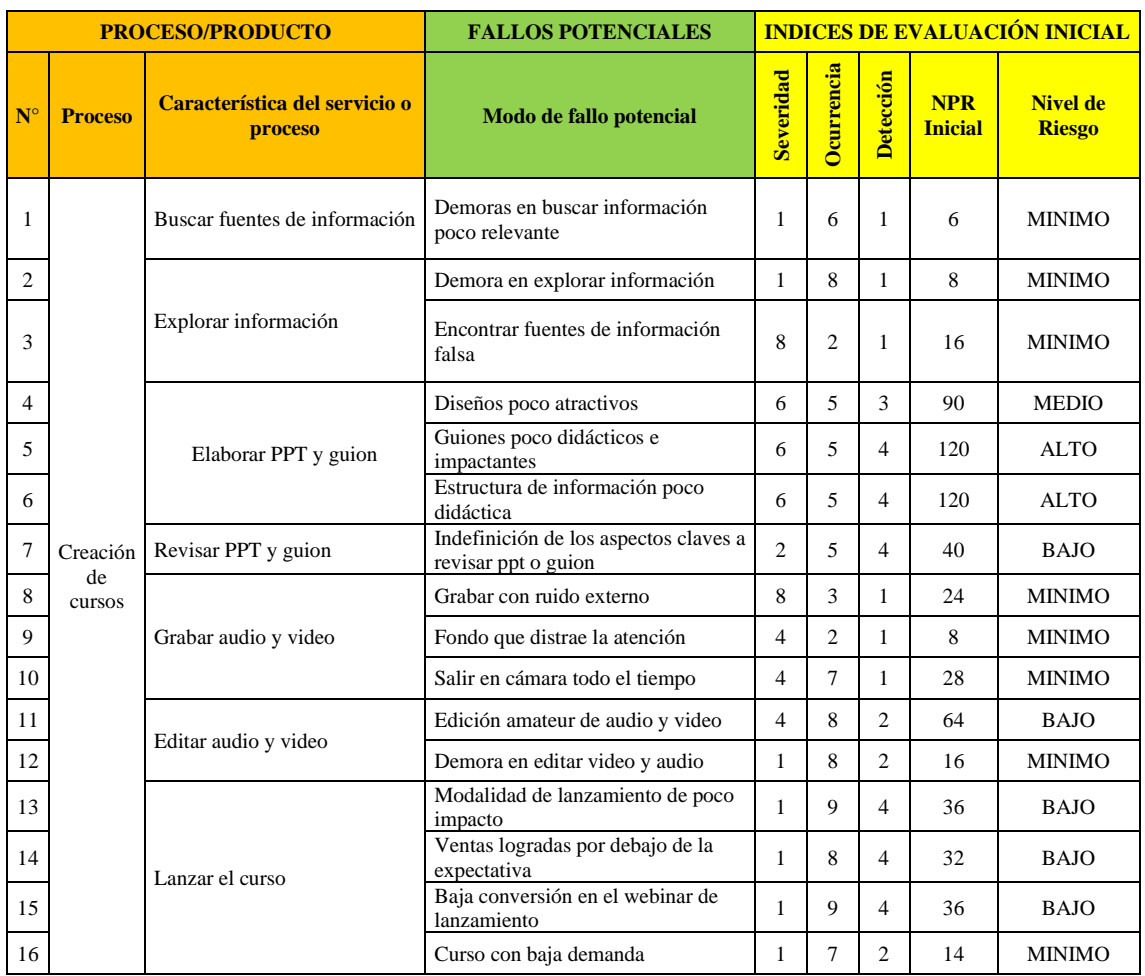

# **Tabla de grados de prioridad de fallas para el FMEA**

#### **Proyección de Ventas (5 años)**

#### **Proyección Mensual (Primer Año)**

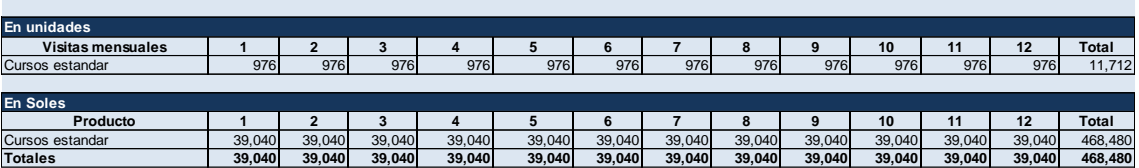

#### **Proyección Mensual (Segundo Año)**

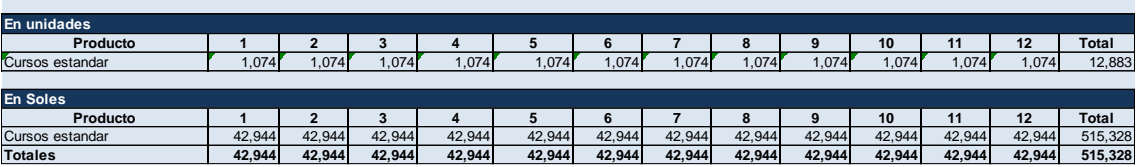

#### **Proyección Mensual (Tercero Año)**

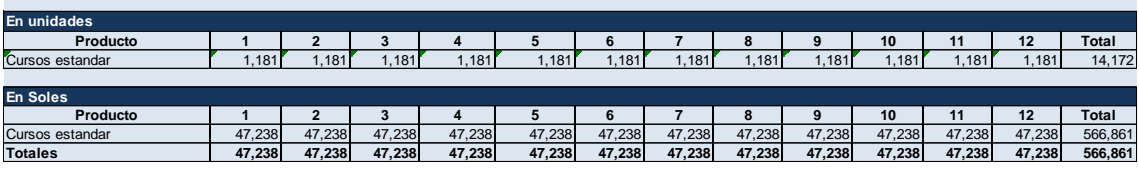

#### **Proyección Mensual (Cuarto Año)**

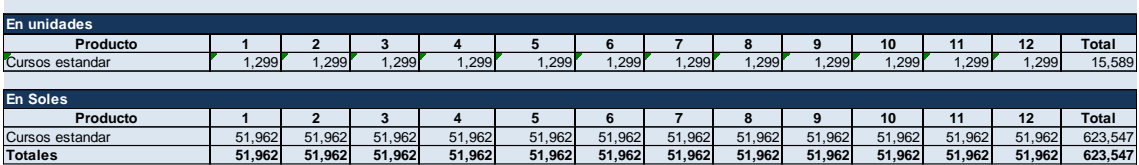

#### **Proyección Mensual (Quinto Año)**

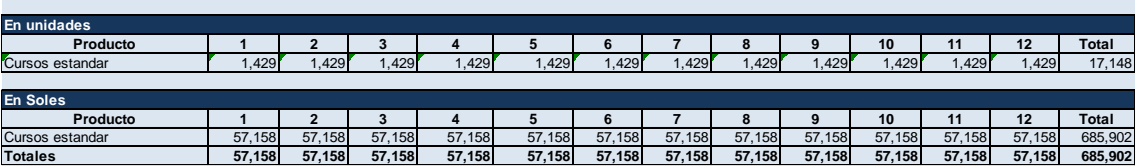

# **Proyección de Ventas Anual del proyecto**

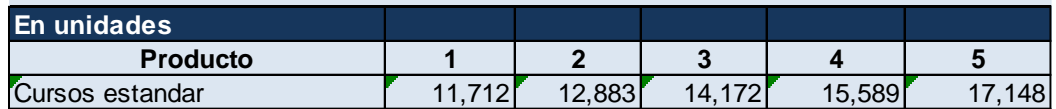

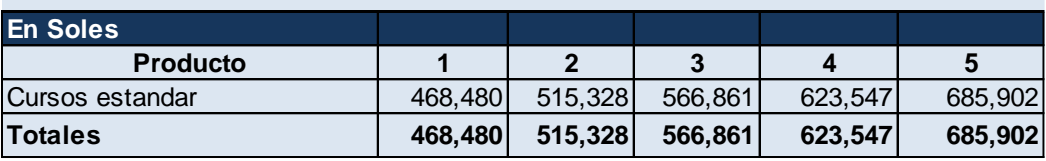